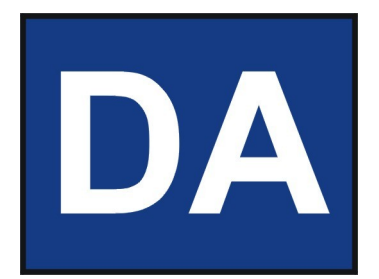

# **Statistik** Andy Dunkel

E-Mail: [andy.dunkel@ekiwi.de](mailto:andy.dunkel@ekiwi.de) Homepage: http://da.ekiwi.de

# Inhaltsverzeichnis

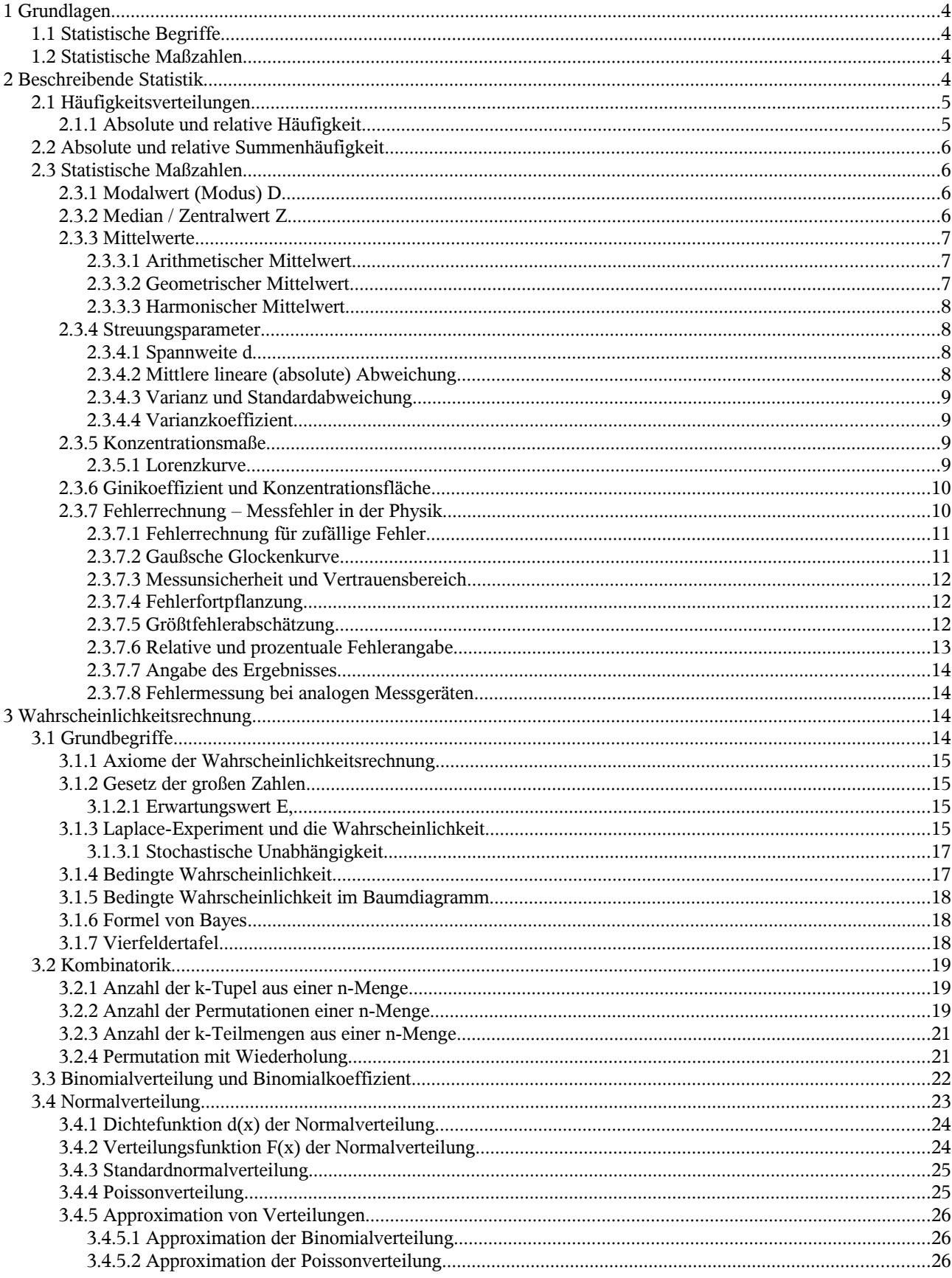

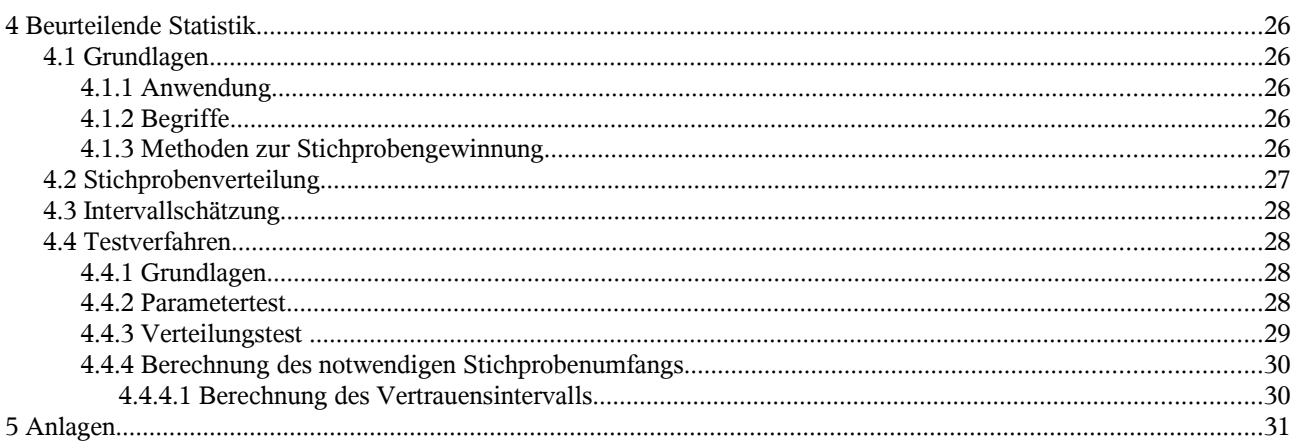

## **1 Grundlagen**

## **1.1 Statistische Begriffe**

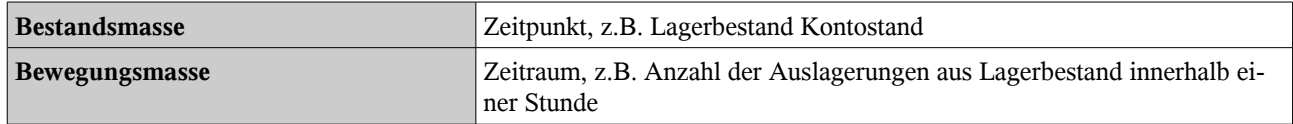

## **1.2 Statistische Maßzahlen**

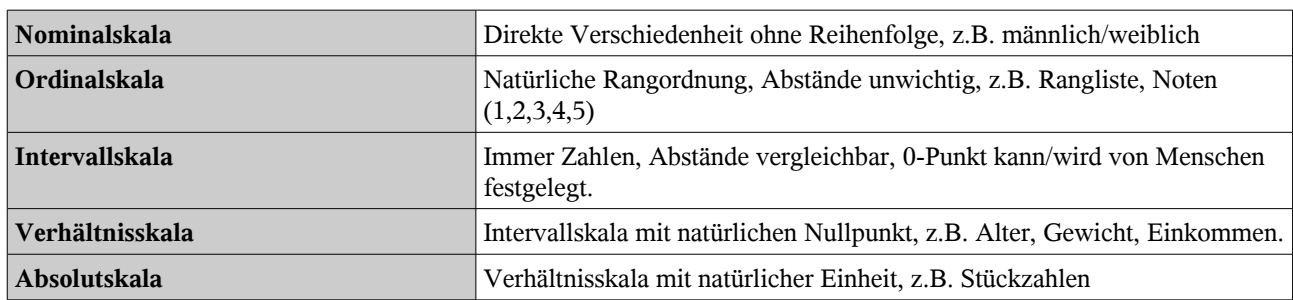

## **2 Beschreibende Statistik**

- Aufnahme und Charakterisierung von Messwerten einer bestimmten **Grundgesamtheit** (Population, statische Masse, Merkmalsträger); e<sup>k</sup>
- Menge von Elementen, die unter einen vom Untersuchungsziel her gesehenen Gesichtspunkt (Merkmal) gleichartig sind  $(a_k)$

#### **1. Beispiel:**

- Grundgesamtheit Inhaber von KFZ  $e_k$
- mit Merkmal Fahrzeugtyp  $a_k$

#### **2. Beispiel:**

- von Elementen einer Grundgesamtmenge lasen sich auch mehrere Merkmale (a, b, c , d) untersuchen:
- Grundgesamtheit Bevölkerung BRD:  $e_1$ ,  $e_2$ ,  $e_3$ , ... • Merkmale:  $a_k=1...N$  Geschlecht
- $b_k=1$  ... N Familienstand ....

#### **Unterscheidung in:**

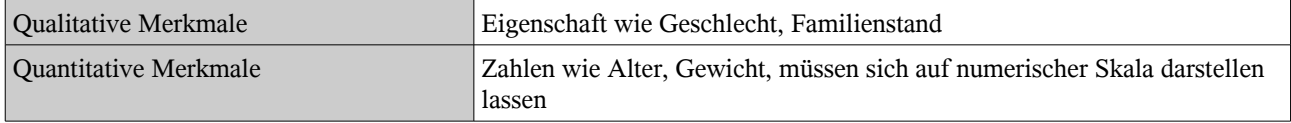

## **2.1 Häufigkeitsverteilungen**

## **2.1.1 Absolute und relative Häufigkeit**

Messwerte von quantitativen Merkmalen fasst man in Kategorien zusammen

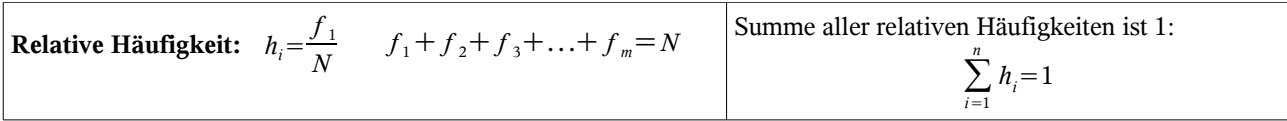

**Beispiel:**

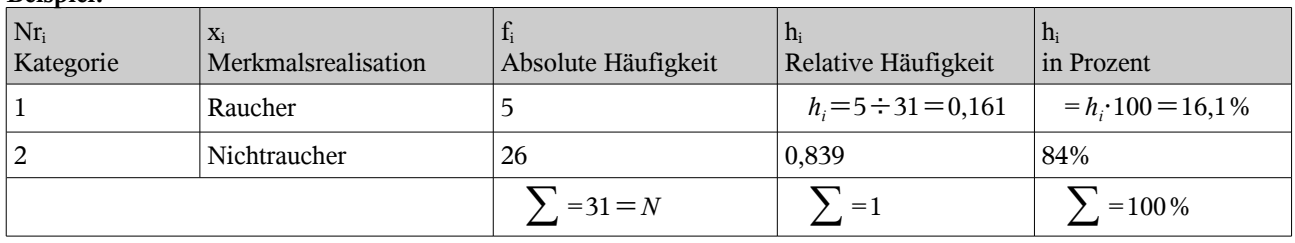

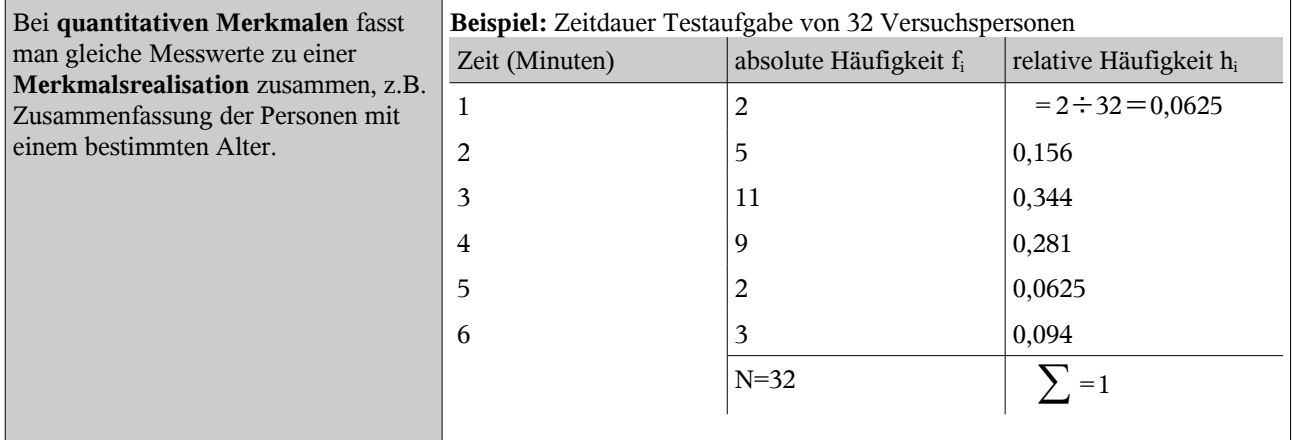

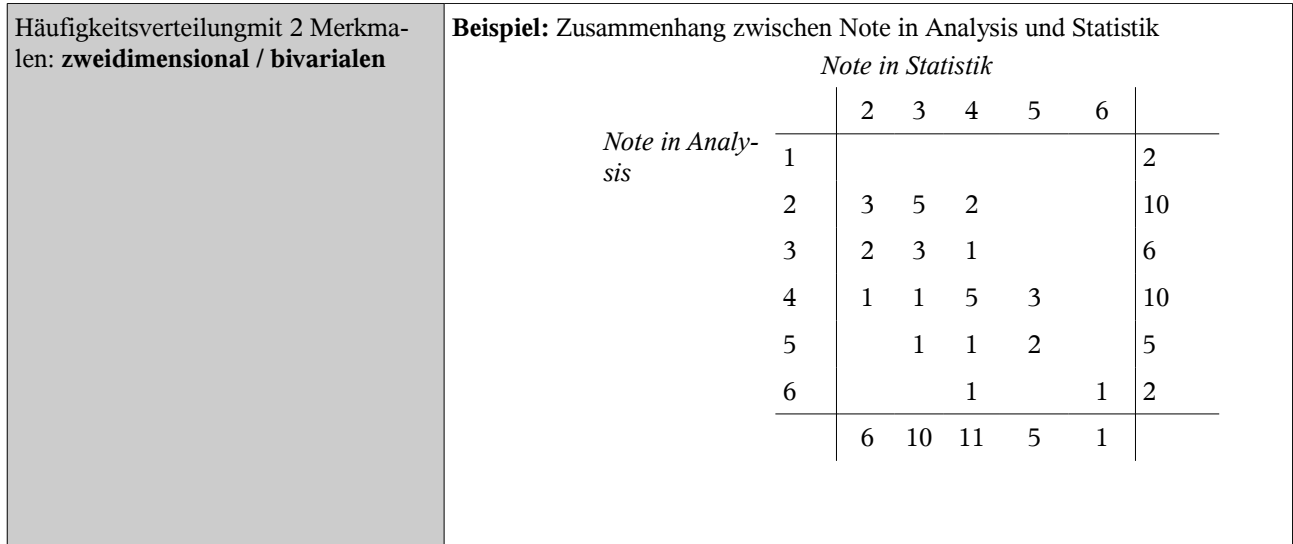

## **2.2 Absolute und relative Summenhäufigkeit**

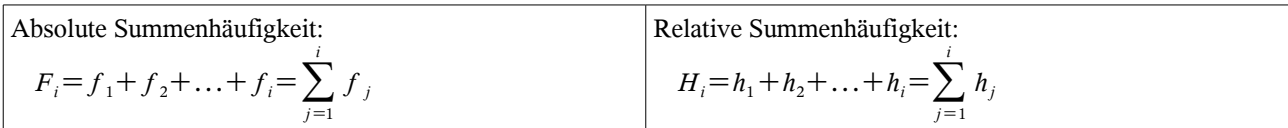

#### **Beispiel:** Altersverteilung eines Kurses

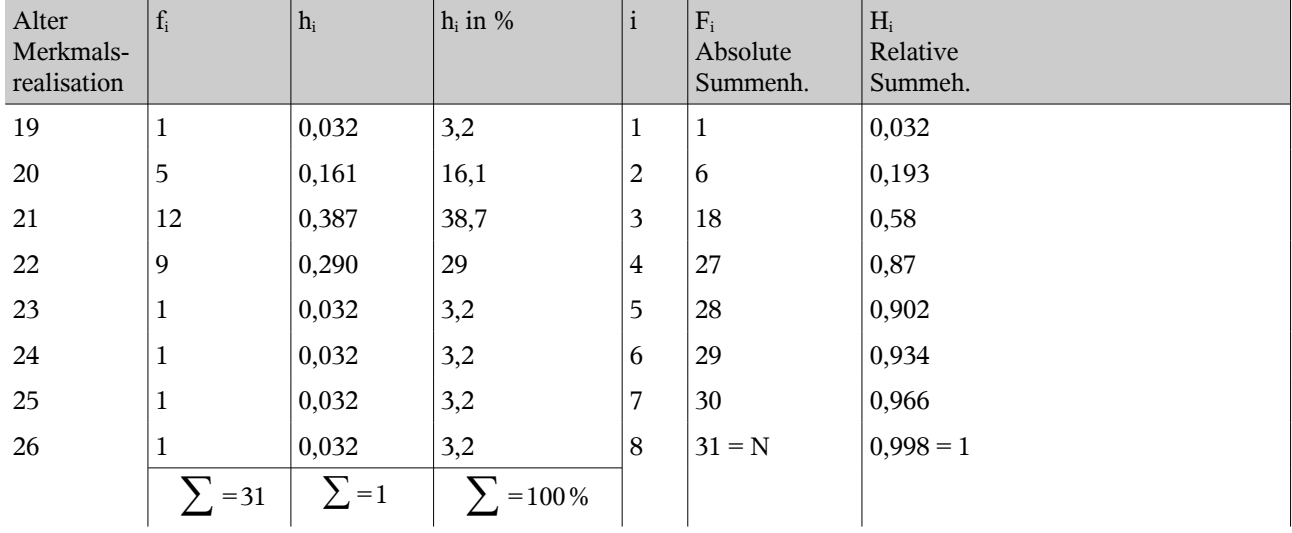

#### **Anwendungsbeispiele:**

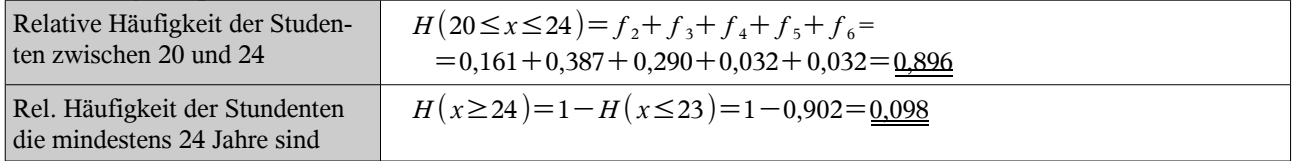

## **2.3 Statistische Maßzahlen**

### **2.3.1 Modalwert (Modus) D**

- Wert der am **Häufigsten vorkommt**
- **•** Beispiel: 3, 4, 4, 5, 5, 5, 5, 6, 6  $\rightarrow$  D = 5
- **•** Beispiel: 3, 4, 4, 5, 5, 5, 6, 6, 6  $\rightarrow$  D = 5,5 (5 und 6 kommen gleich oft vor

### **2.3.2 Median / Zentralwert Z**

- Anordnung der Messwerte **der Größe nach**, anschließend Bestimmung mittlerer Wert
- Dabei gilt:

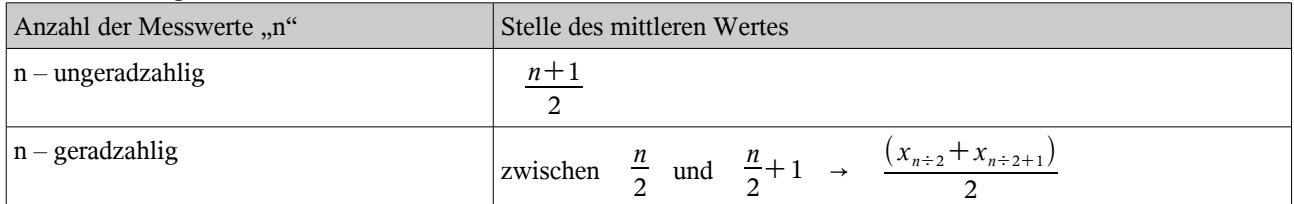

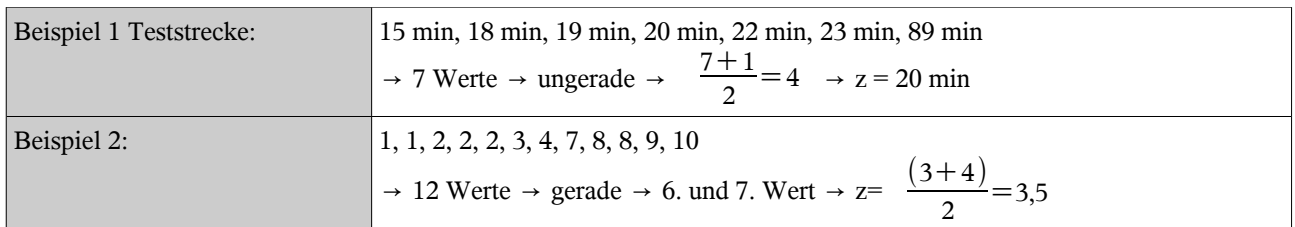

#### **2.3.3 Mittelwerte**

#### *2.3.3.1 Arithmetischer Mittelwert*

<span id="page-6-0"></span>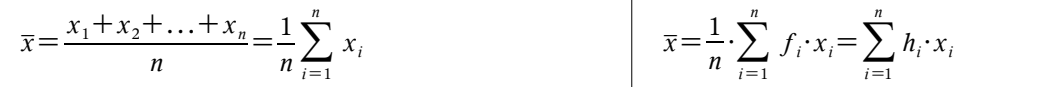

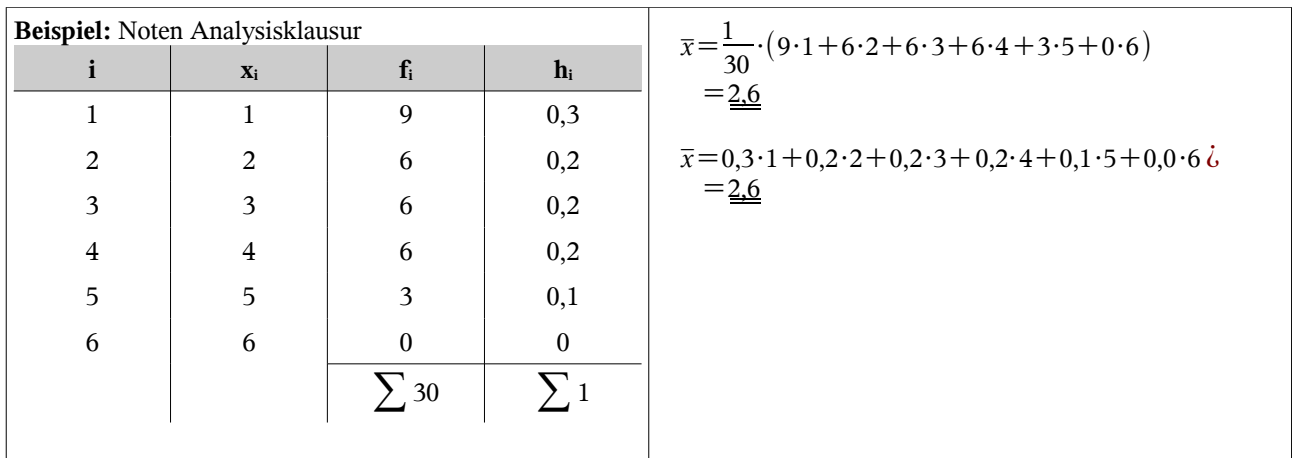

*n*

 $(x_i - \bar{x})=0$ 

#### **Eigenschaften des artihmetischen Mittelwertes:**

- Summe der Abweichung der Merkmalswerte xi vom Mittelwert ist immer 0: ∑*i*=<sup>1</sup>
- hohe Empfindlichkeit gegen "Ausreißer"

#### *2.3.3.2 Geometrischer Mittelwert*

#### **Anwendung:**

● Wachstumgsvorgänge, z.B. Verzinsung von Kapital, Bevölkerungswachstum

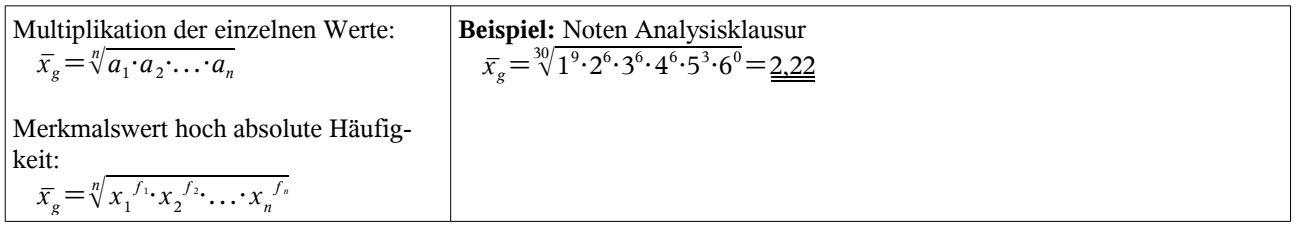

#### *2.3.3.3 Harmonischer Mittelwert*

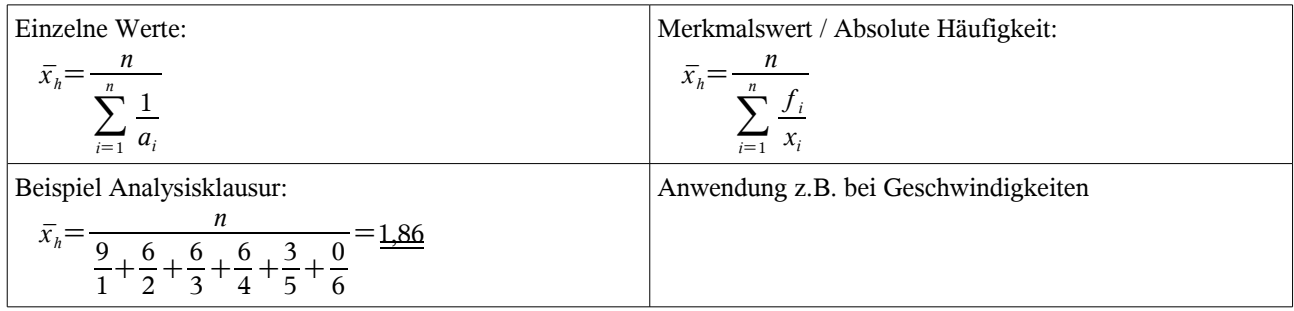

#### **2.3.4 Streuungsparameter**

## *2.3.4.1 Spannweite d*

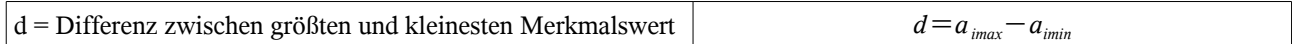

#### *2.3.4.2 Mittlere lineare (absolute) Abweichung*

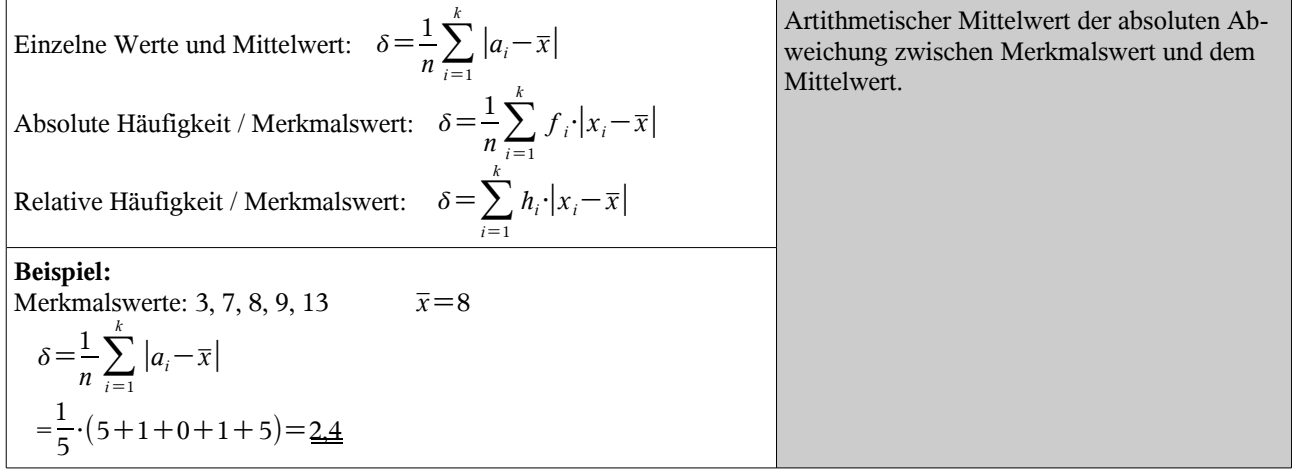

#### *2.3.4.3 Varianz und Standardabweichung*

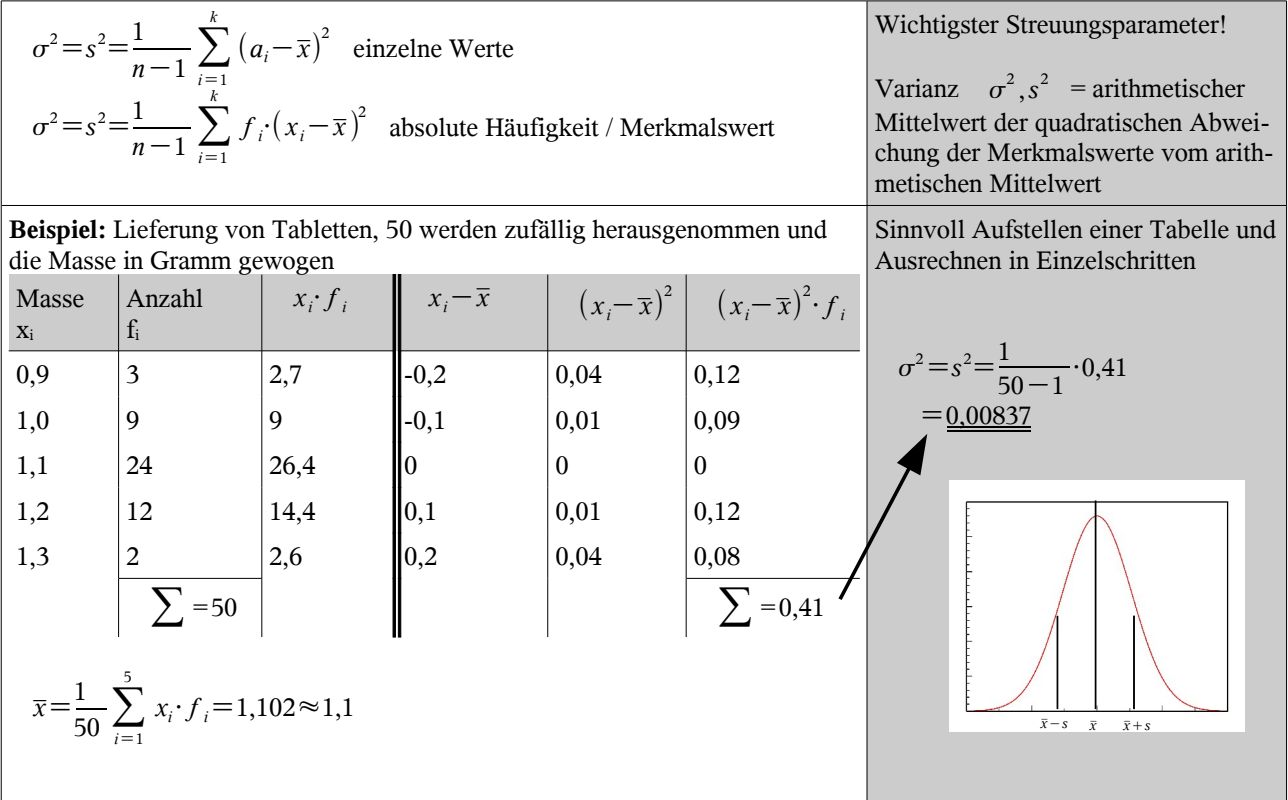

#### *2.3.4.4 Varianzkoeffizient*

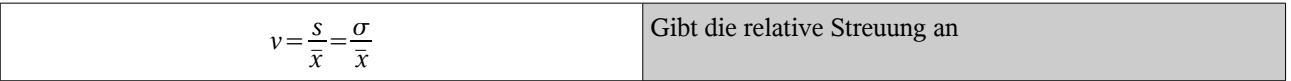

#### **2.3.5 Konzentrationsmaße**

● Konzentrationsmerkmal = Merkmal bei dem Bildung einer **Merkmalssumme** möglich bzw. sinnvoll ist

#### *2.3.5.1 Lorenzkurve*

● zur grafischen Darstellung von statistischen Verteilungen und der Veranschaulichung des Ausmaßes an Konzentration bzw. Ungleichheit Sie wird insbesondere zur Analyse der Einkommensverteilung verwendet.

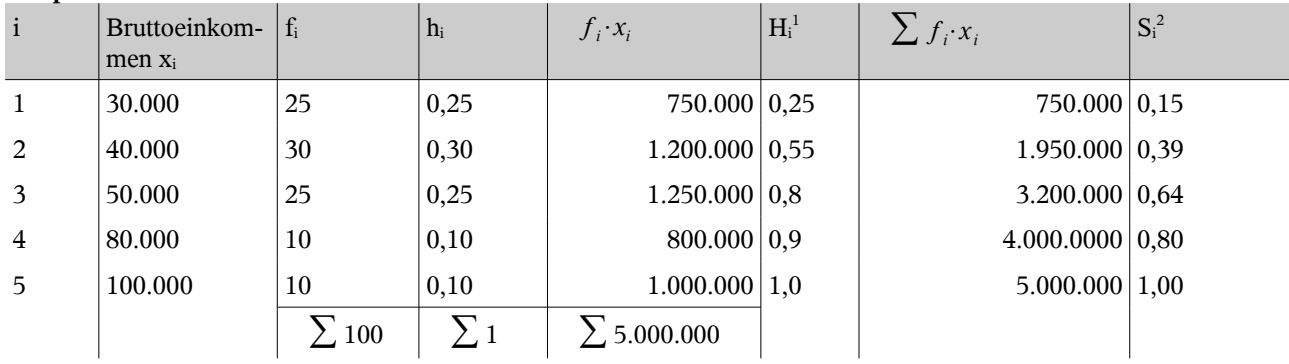

#### **Beispiel:** Einkommenssituation

<span id="page-8-0"></span><sup>1</sup> relative Summenhäufigkeit (Aussummierung von hi))

<span id="page-8-1"></span><sup>2</sup> kumulierter relativer Merkmalswert (hier aufsummierter Wert durch Gesamtgeld, Spalte davor)

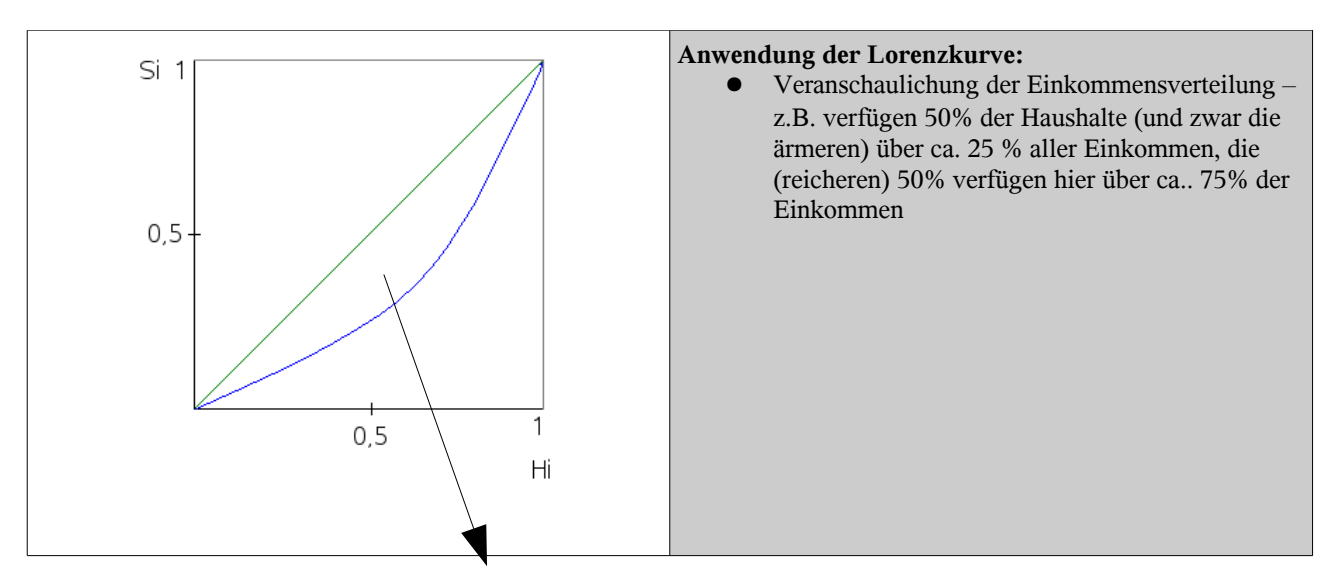

### **2.3.6 Ginikoeffizient und Konzentrationsfläche**

● je größer die Konzentrationsfläche, desto größer die Konzentration, max. Fläche = max. Konzentration, im Beispiel würde einer alles verdienen

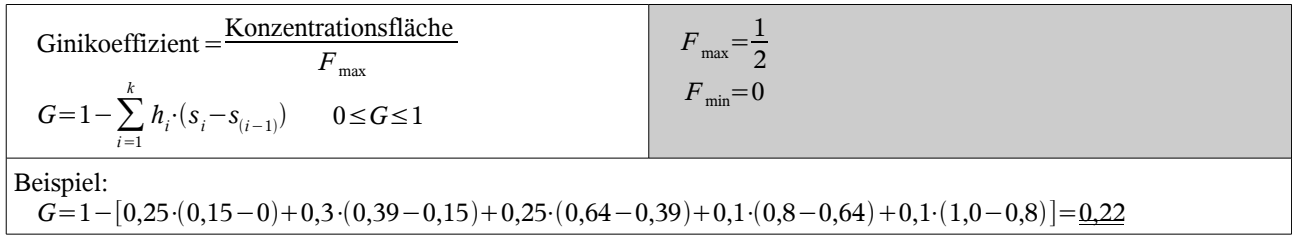

#### **2.3.7 Fehlerrechnung – Messfehler in der Physik**

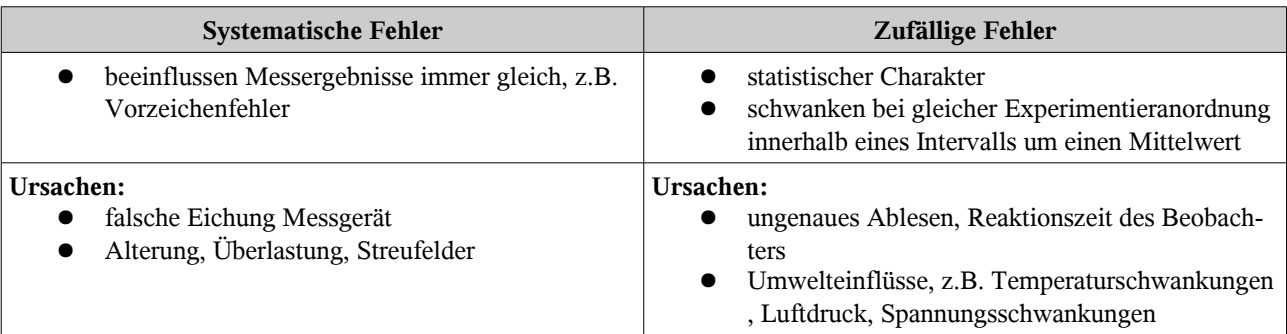

#### *2.3.7.1 Fehlerrechnung für zufällige Fehler*

- Größe x wird n-mal gemessen  $\rightarrow$  Messreihe  $x_1, x_2, x_3, ...$
- Annäherung an den wahren Wert: arithmetischer Mittelwert  $\bar{x}$  (siehe S. [7\)](#page-6-0)
- Bewertung des Resultats durch Charakterisierung des Intervalls in dem die einzelnen Messwerte liegen und um den Mittelwert streuen

#### *2.3.7.2 Gaußsche Glockenkurve*

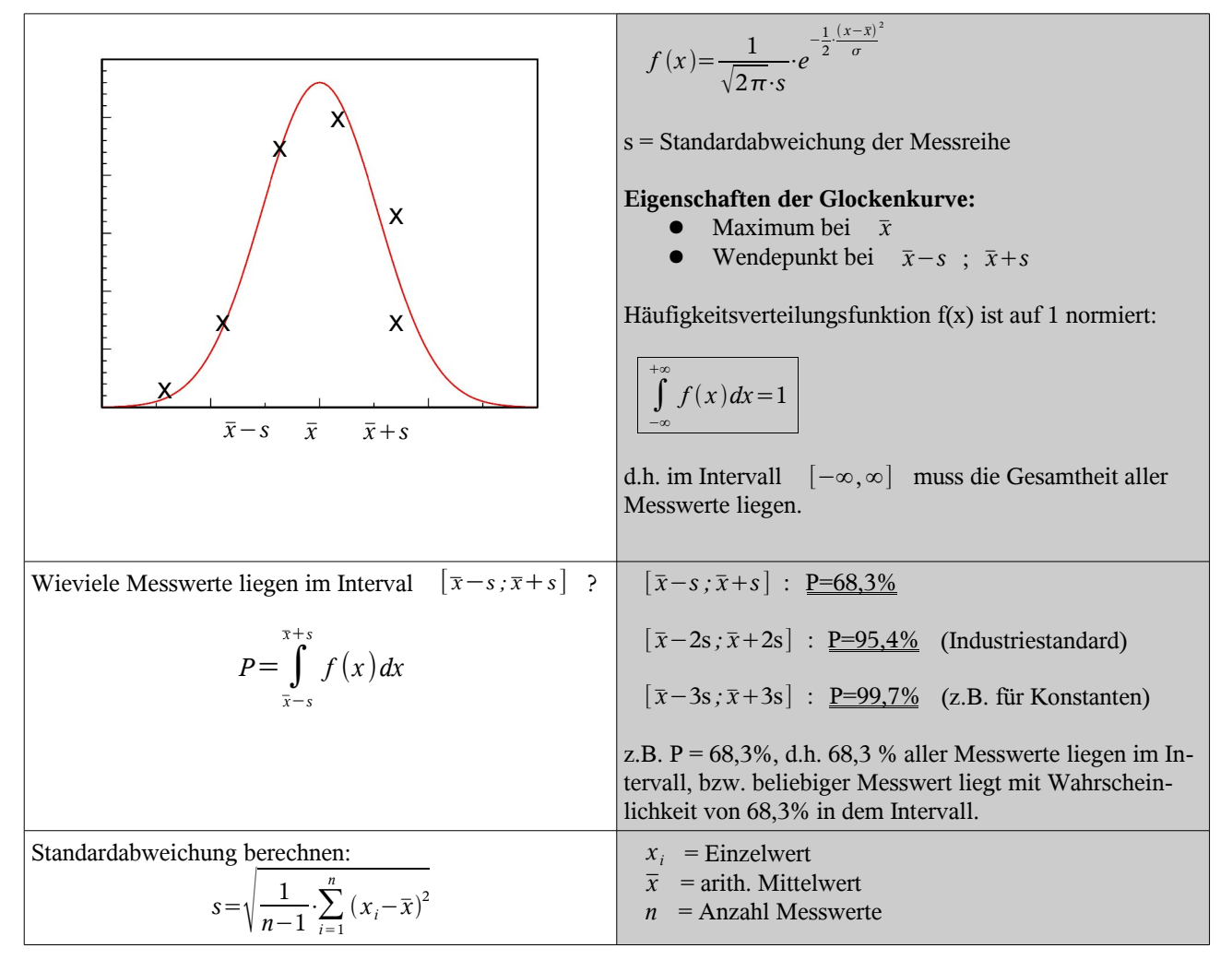

#### *2.3.7.3 Messunsicherheit und Vertrauensbereich*

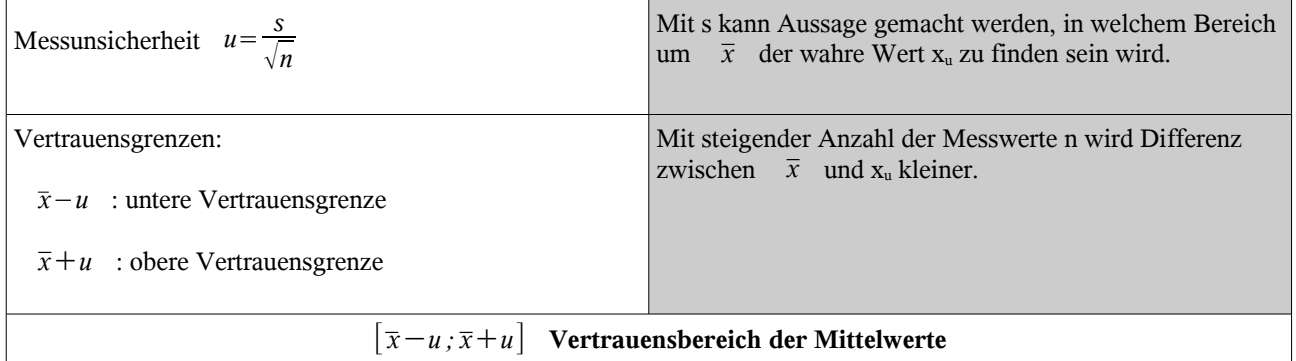

**Praxis:** Für praktische Messungen sollte *n*≥5 sein.

[*x*−*u ;xu*] : P=68,3% übliche naturwissenschaftliche Experimente

 $[\bar{x}-2u;\bar{x}+2u]$  : P=95,4% Industriestandard

[*x*−3u *;x*3u ] : P=99,7% internationale physikalische Konstanten

#### 2 Beschreibende Statistik

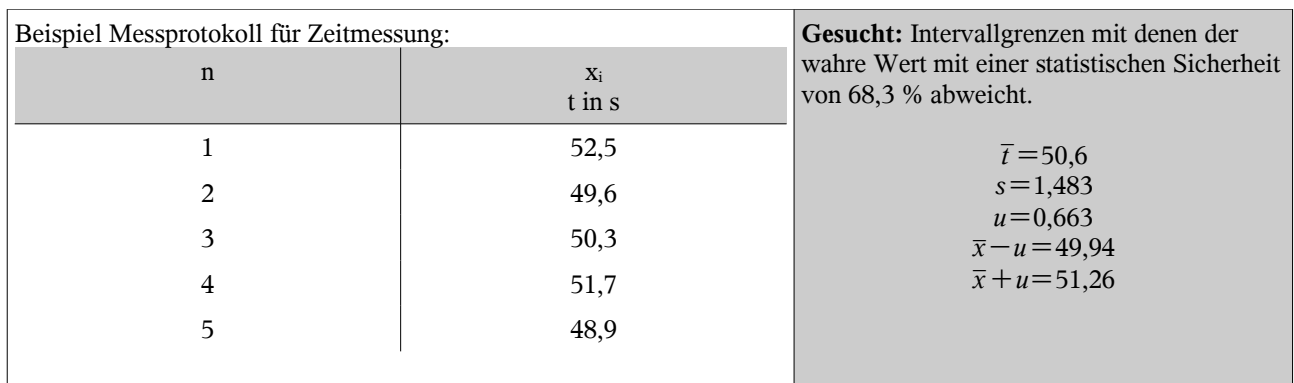

#### *2.3.7.4 Fehlerfortpflanzung*

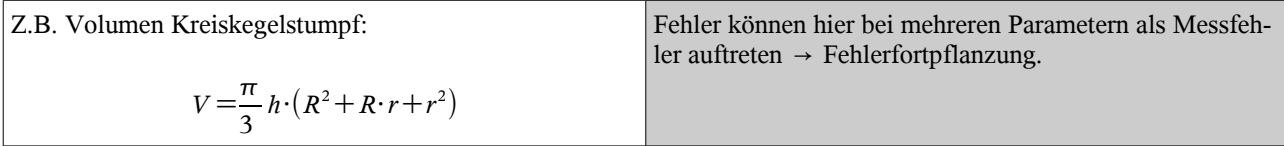

#### *2.3.7.5 Größtfehlerabschätzung*

Sofern gilt:  $\Delta x_i \ll x_i \rightarrow \int f(x_1 + \Delta x_1; \dots; x_m + \Delta x_m) \approx f(x_1, \dots, x_m) + \sum_{i=1}^m \frac{df(x_i)}{dx_i}$  $\frac{d}{dx_i} \cdot \Delta x_i$ 

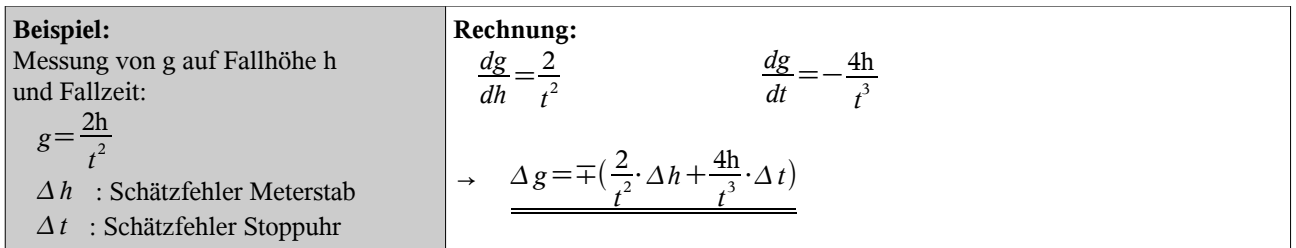

#### *2.3.7.6 Relative und prozentuale Fehlerangabe*

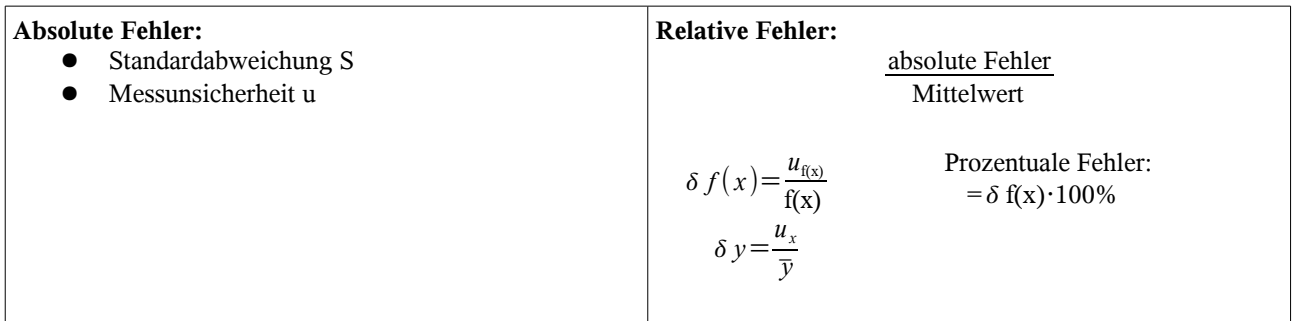

Ist Funktion f(x) ein **Potenzprodukt (und nur dann)**, z.B.  $y = f(x_1, x_2, x_3) = const \cdot x_1^{\alpha} \cdot x_2^{\beta} \cdot x_3^{\gamma}$  :

$$
\delta\,y\!=\!\delta\,f\big(x_{\mathrm{1}}\!,\!x_{\mathrm{2}}\!,\!x_{\mathrm{3}}\big)\!=\!\pm(|\alpha\!\cdot\!\delta\,x_{\mathrm{1}}|\!+\!|\beta\!\cdot\!\delta\,x_{\mathrm{2}}|\!+\!|\gamma\!\cdot\!\delta\,x_{\mathrm{3}}|\big)
$$

#### *2.3.7.7 Angabe des Ergebnisses*

- Absolutfehlerangabe : Resultat =  $\overline{y} \pm u_y$  bzw.  $\overline{y} \pm \Delta y$ <br>
Relativfehlerangabe : Resultat =  $\overline{y} \cdot (1 \pm \delta y \cdot 100)$
- : Resultat= $\overline{y}$ ⋅(1±  $\delta y$ ⋅100)

#### *2.3.7.8 Fehlermessung bei analogen Messgeräten*

**Fehlerklasse** = relativer Fehler in % bezogen auf Endausschlag

Beispiel: Strommessgerät, Messbereich 6 A, Fehlerklasse 1,5

$$
\Delta I \text{ bei } 6 \text{ A} \rightarrow \Delta I = \pm 0,09 \text{A} \text{ relativet Messfehler über gesamten Messbereich}
$$
  
\n
$$
\Delta I \text{ bei } 2 \text{ A} \rightarrow \Delta I = \frac{0,09 \text{A}}{2 \text{A}} = 0,045 = 4,5 \%
$$
  
\n
$$
\Delta I \text{ bei } 0,5 \text{ A} \rightarrow \Delta I = \frac{0,09 \text{A}}{0,5} \text{ A} = 0,18 = 18\%
$$

## **3 Wahrscheinlichkeitsrechnung**

## **3.1 Grundbegriffe**

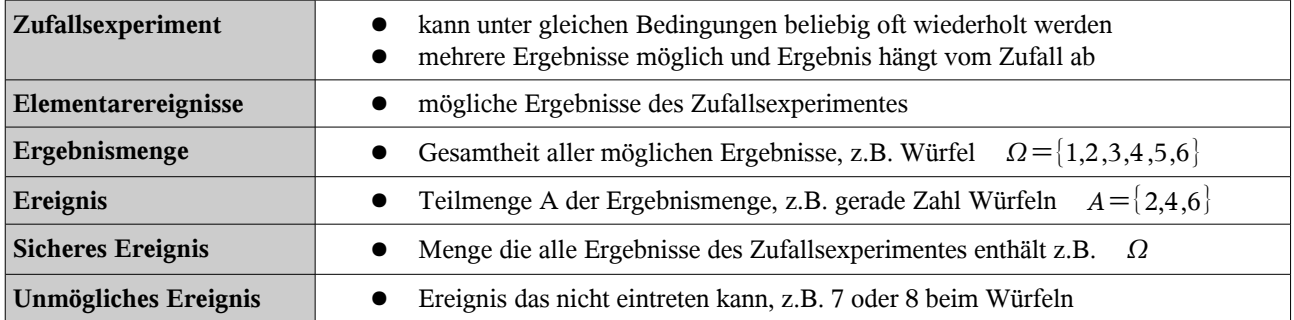

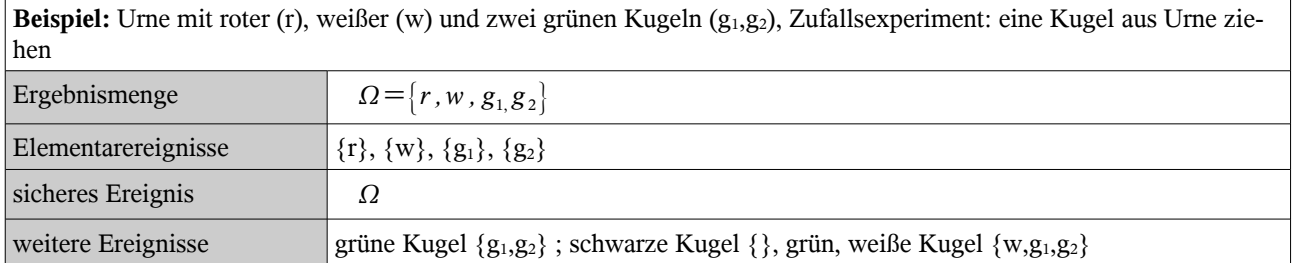

#### **3.1.1 Axiome der Wahrscheinlichkeitsrechnung**

- Jedem Ereignis eines Zufallsexperimentes ist eine eindeutige bestimmte Zahl  $P(A) = R^+ \cup \{0\}$  zugeordnet. Diese Zahl wird **Wahrscheinlichkeit P** für das Ereignis A genannt.
- Wahrscheinlichkeit für ein sicheres Ereignis ist immer 1.
- $\bullet$  *A* $\cap$ *B*={} →  $P(A \cup B) = P(A) + P(B)$  (Additivität)

● Rechenregeln:

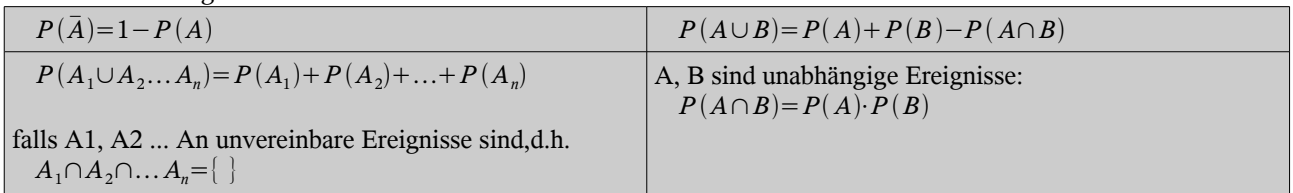

#### **3.1.2 Gesetz der großen Zahlen**

- Je mehr Versuche durchgeführt werden, desto genauer wird die relative Häufigkeit h der Wahrscheinlichkeit P
- Beispiel Würfeln: je großer Anzahl Würfe, desto mehr stellt sich relative Häufigkeit für eine bestimmte Zahl 1

bei 
$$
P=\frac{1}{6}
$$
 ein

### *3.1.2.1 Erwartungswert E,*

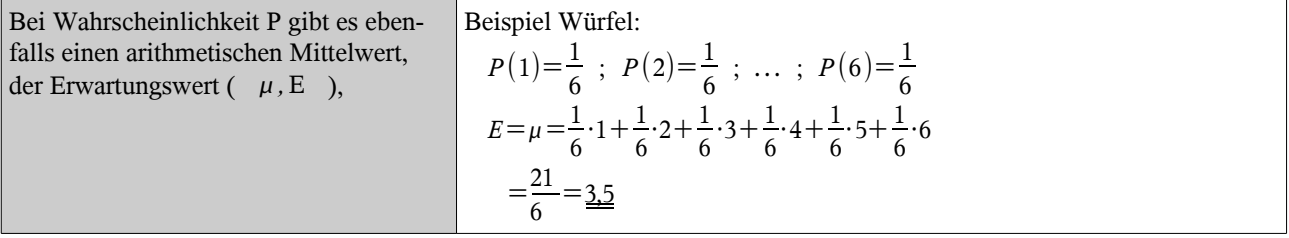

#### **3.1.3 Laplace-Experiment und die Wahrscheinlichkeit**

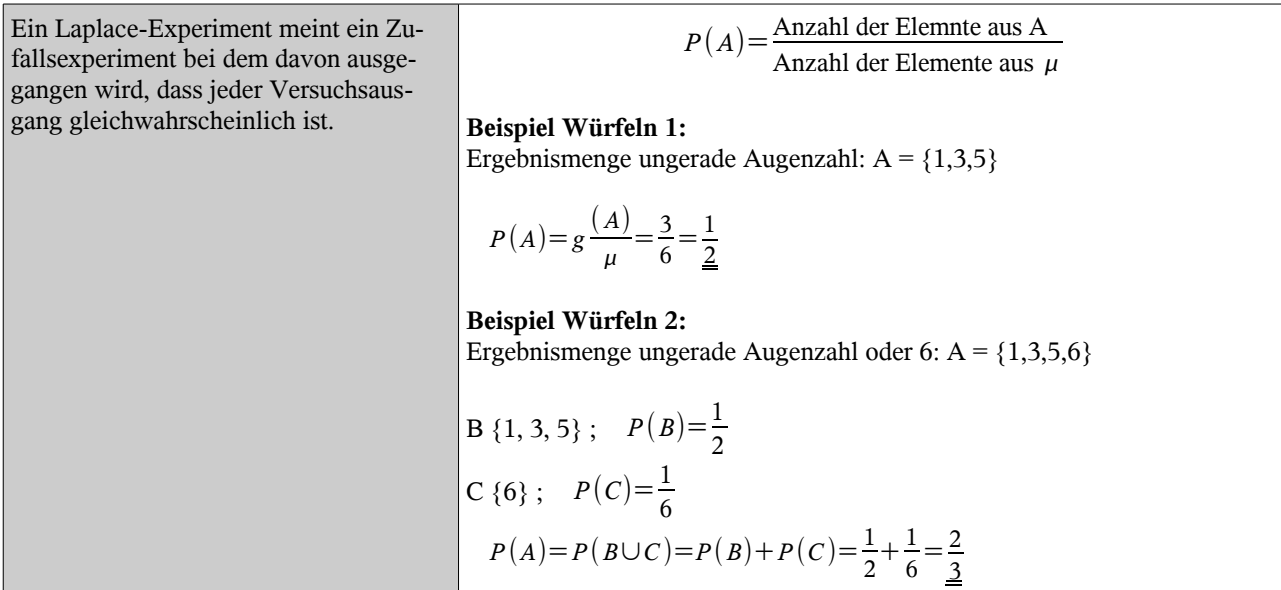

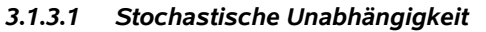

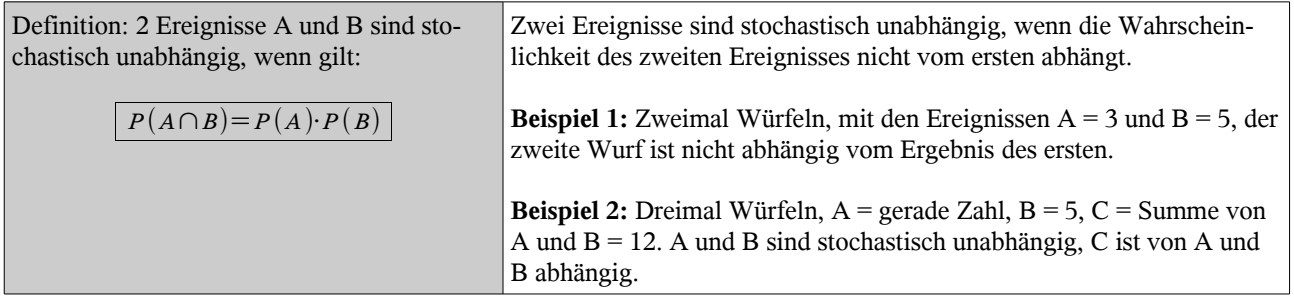

## **3.1.4 Bedingte Wahrscheinlichkeit**

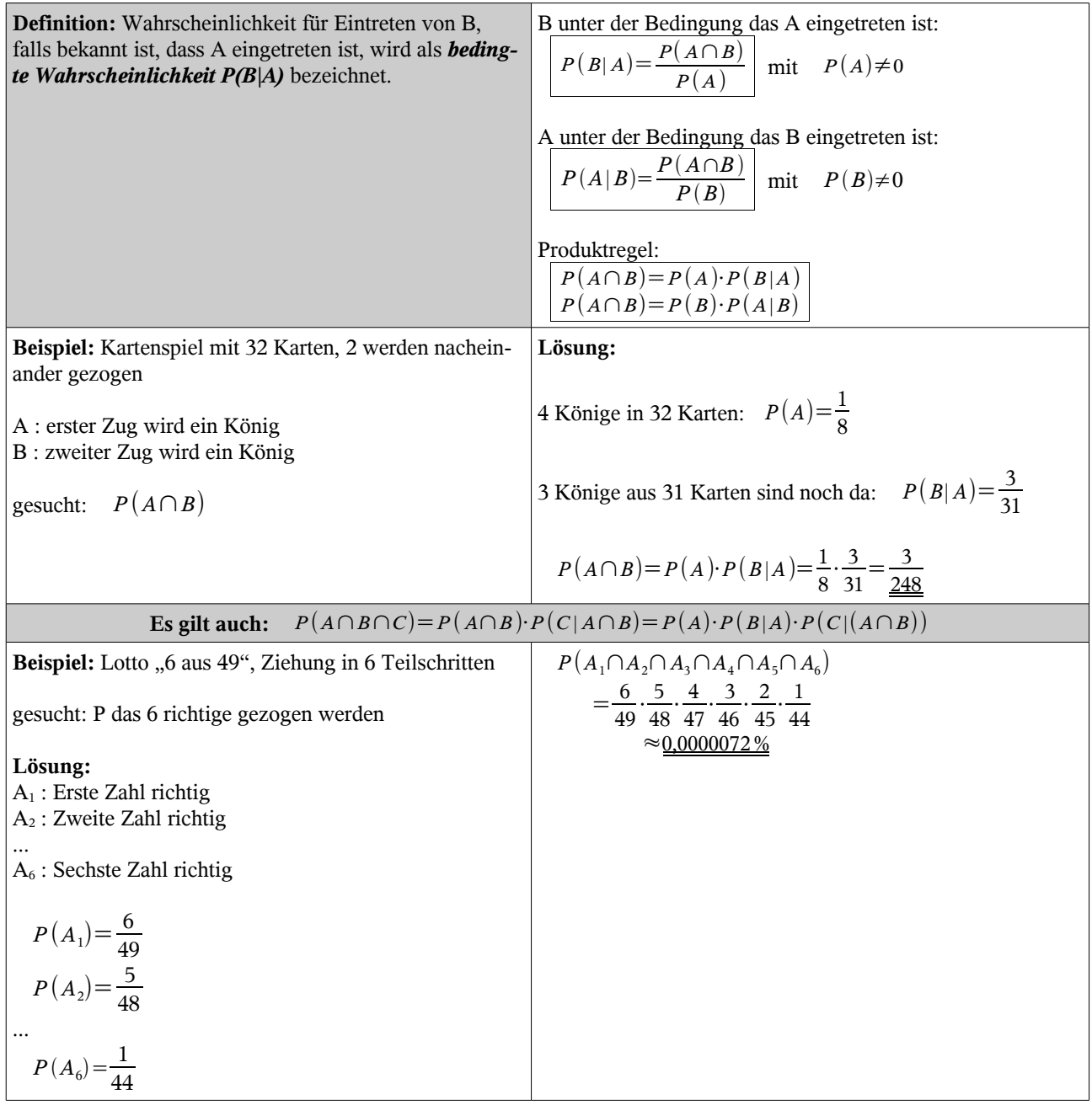

### **3.1.5 Bedingte Wahrscheinlichkeit im Baumdiagramm**

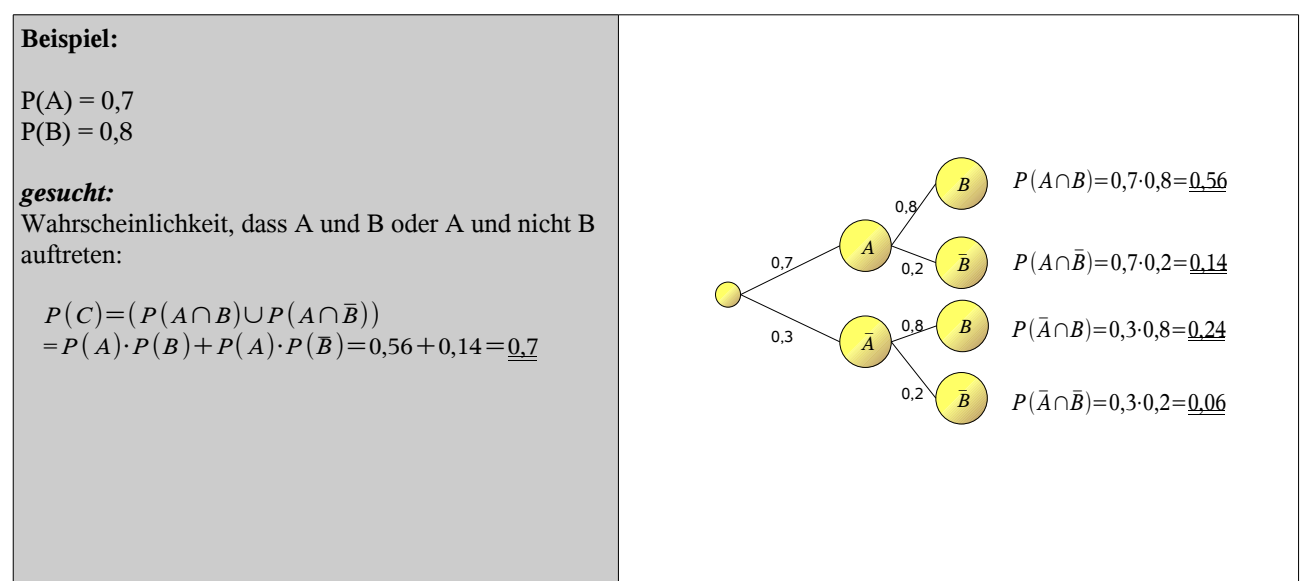

#### **3.1.6 Formel von Bayes**

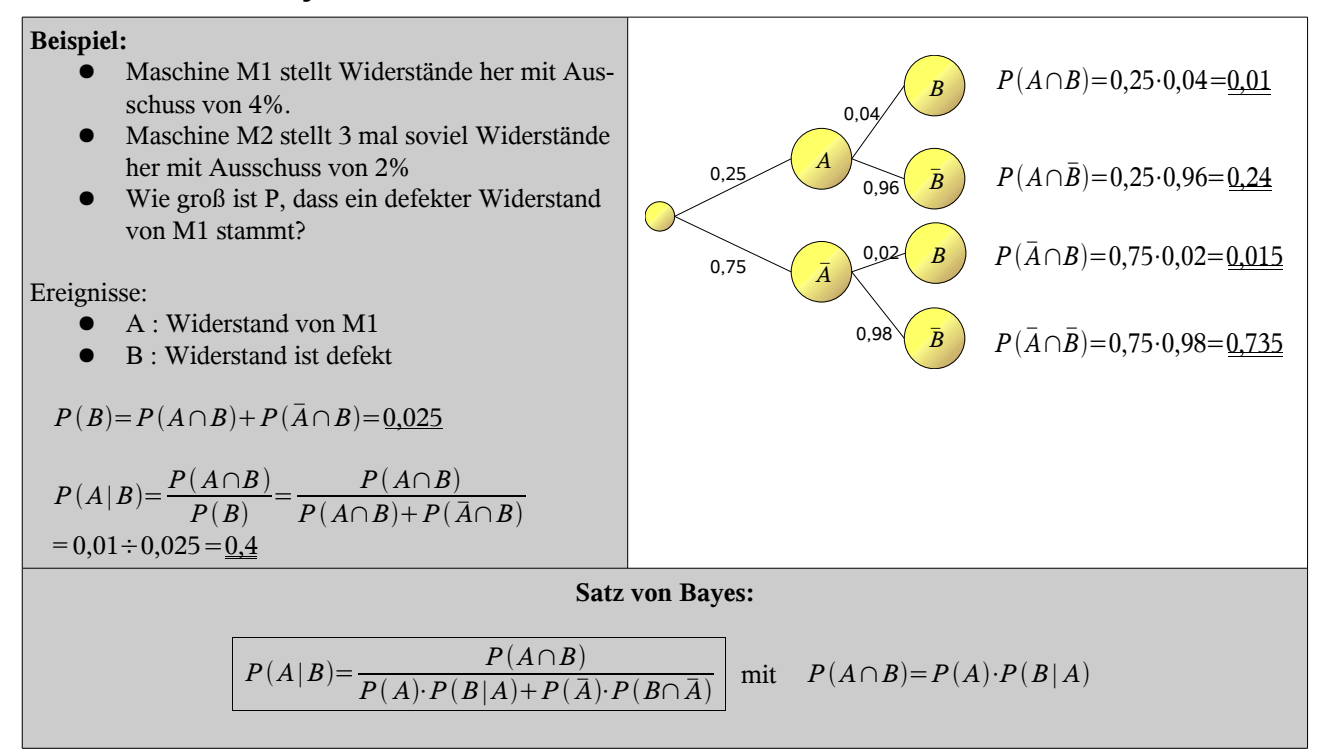

#### **3.1.7 Vierfeldertafel**

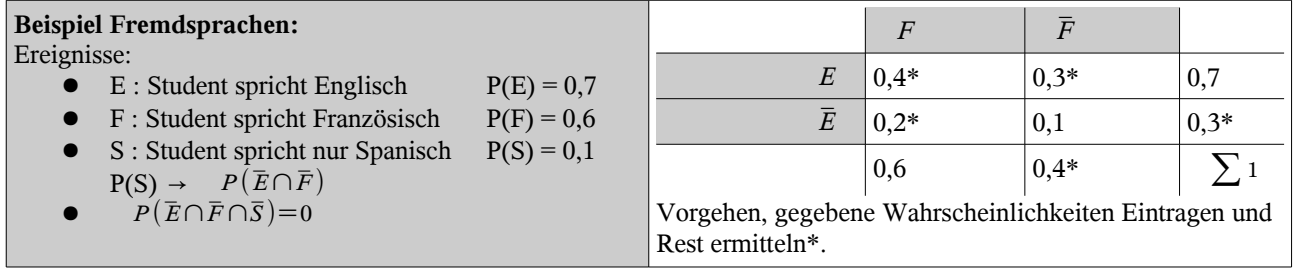

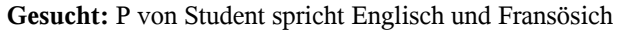

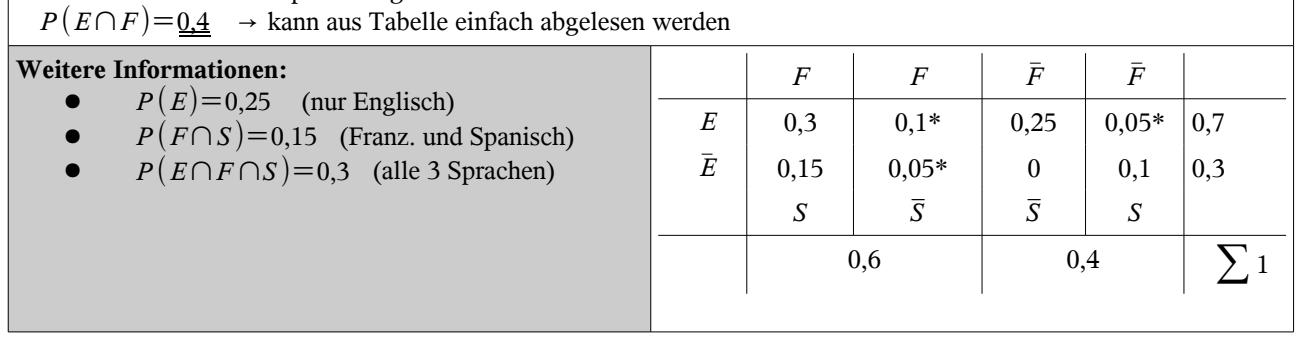

 $\overline{\phantom{a}}$ 

## **3.2 Kombinatorik**

## **3.2.1 Anzahl der k-Tupel aus einer n-Menge**

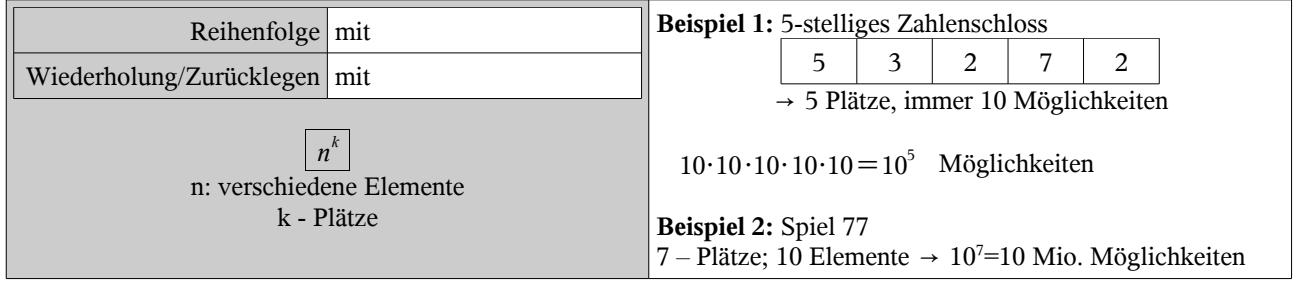

## **3.2.2 Anzahl der Permutationen einer n-Menge**

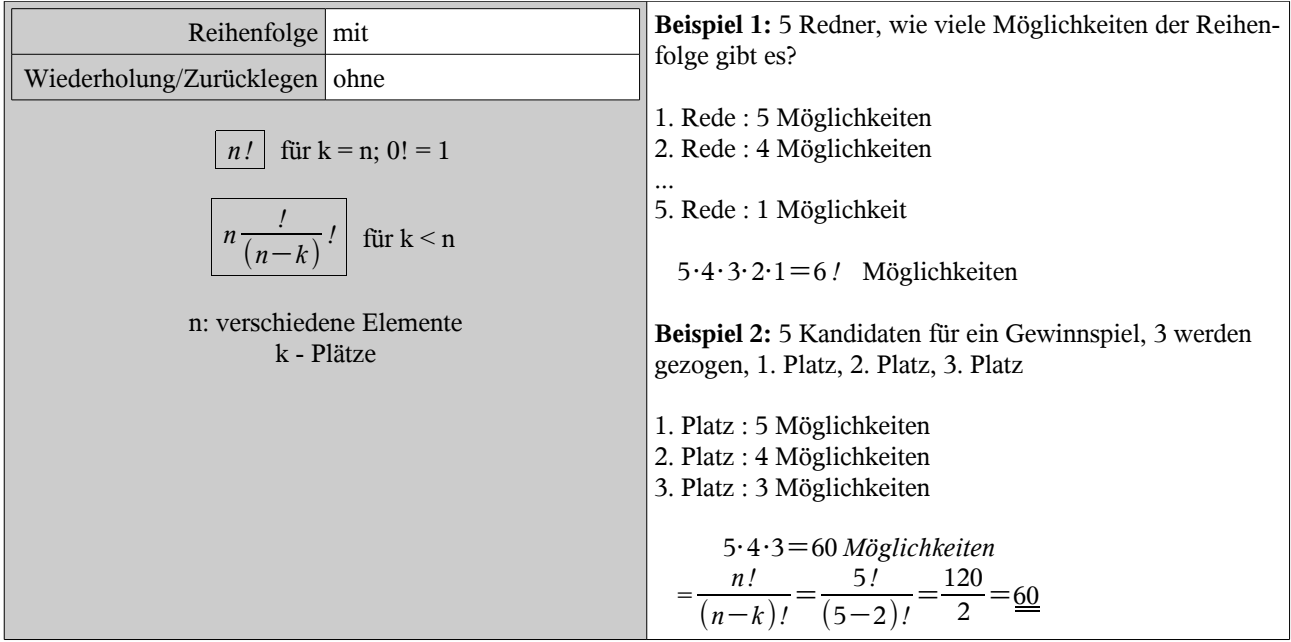

#### **3.2.3 Anzahl der k-Teilmengen aus einer n-Menge**

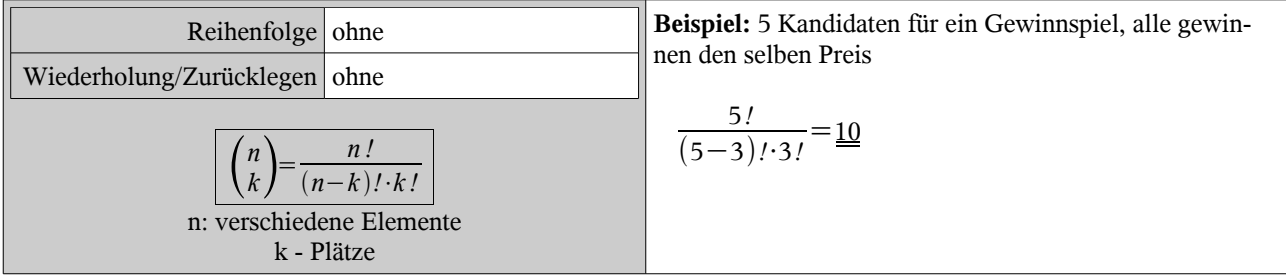

#### **3.2.4 Permutation mit Wiederholung**

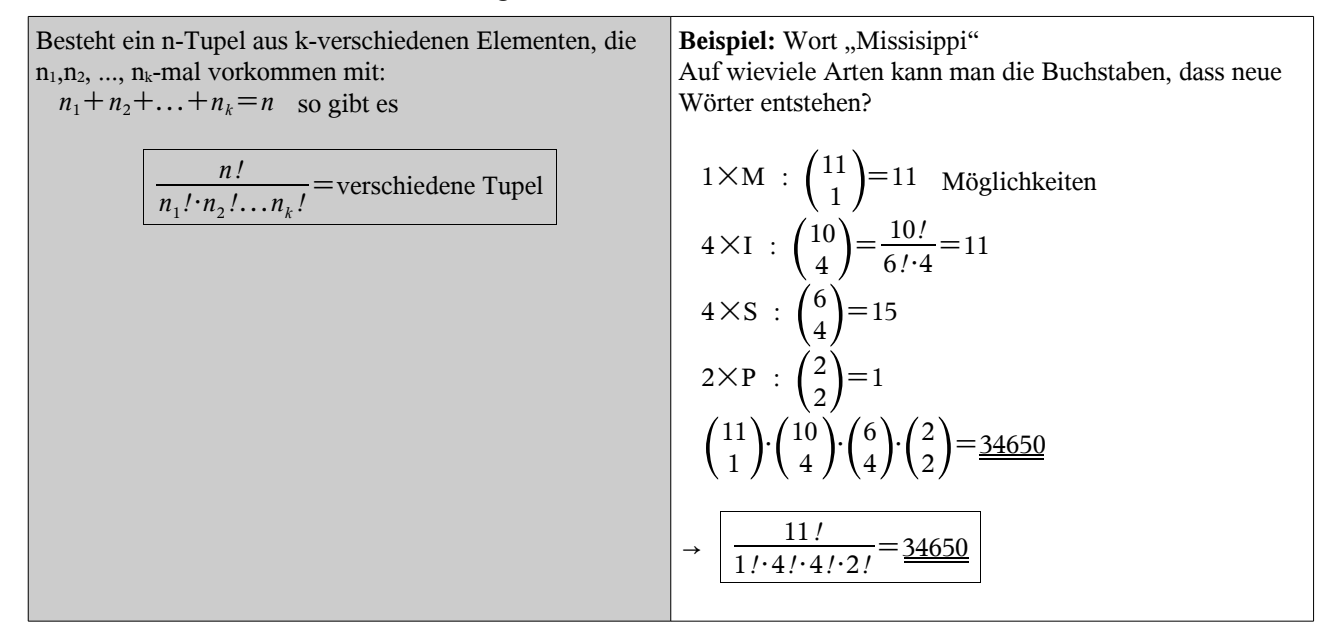

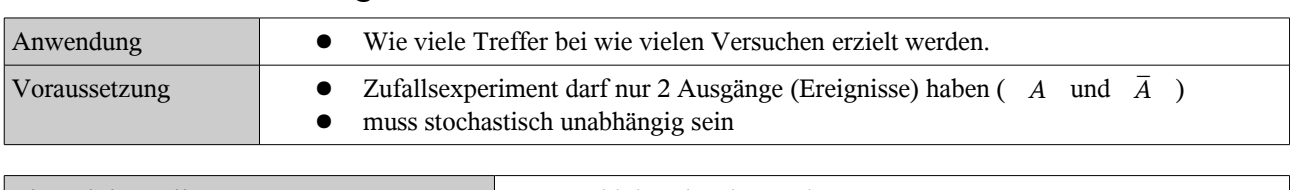

## **3.3 Binomialverteilung und Binomialkoeffizient**

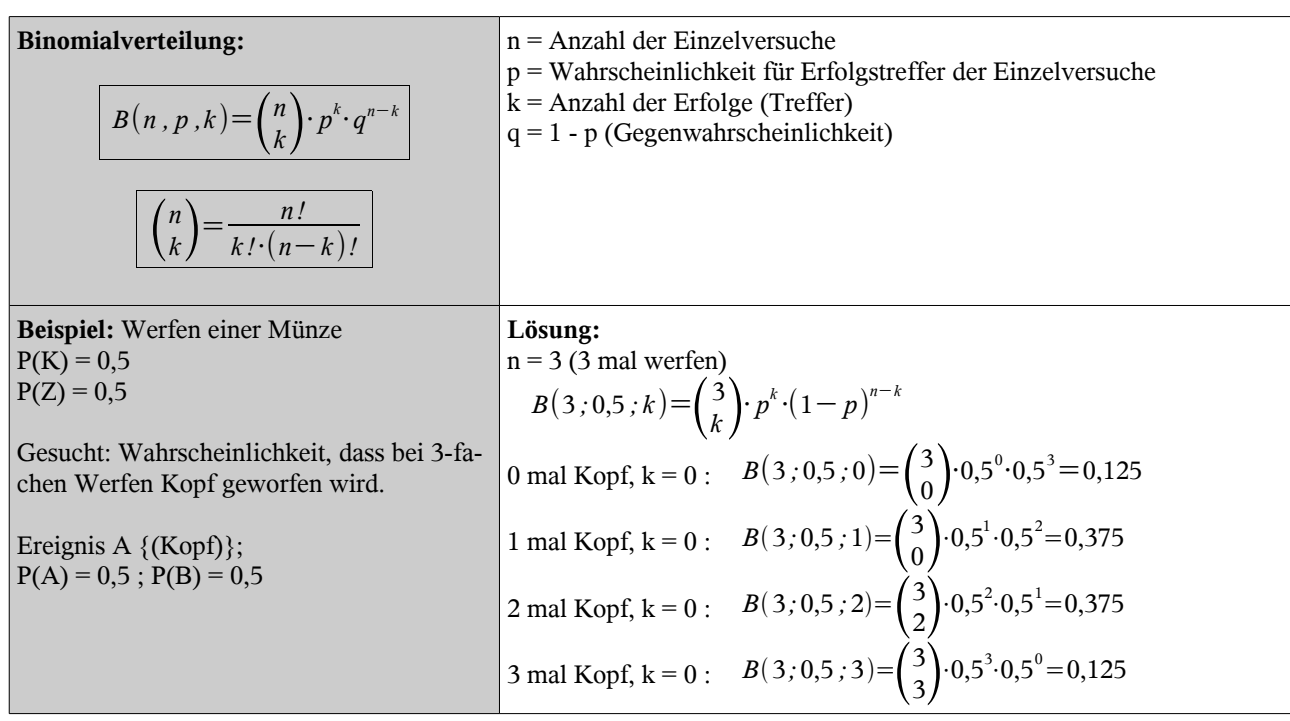

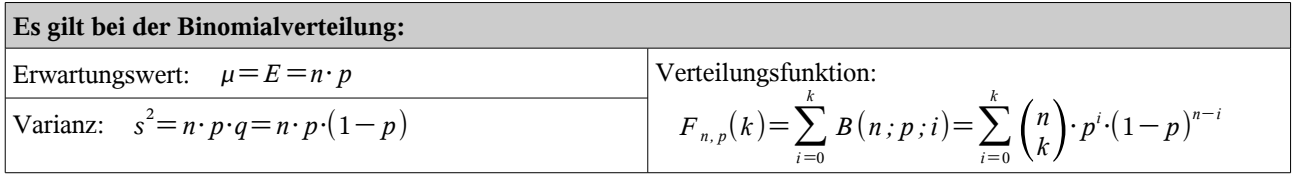

## **3.4 Normalverteilung**

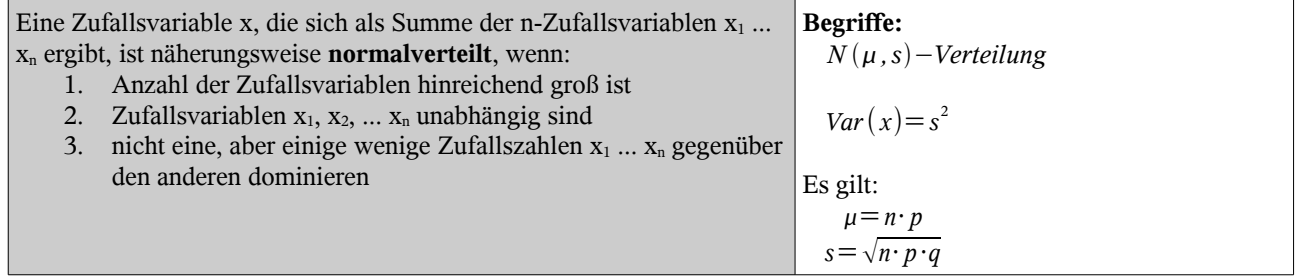

#### **3.4.1 Dichtefunktion d(x) der Normalverteilung**

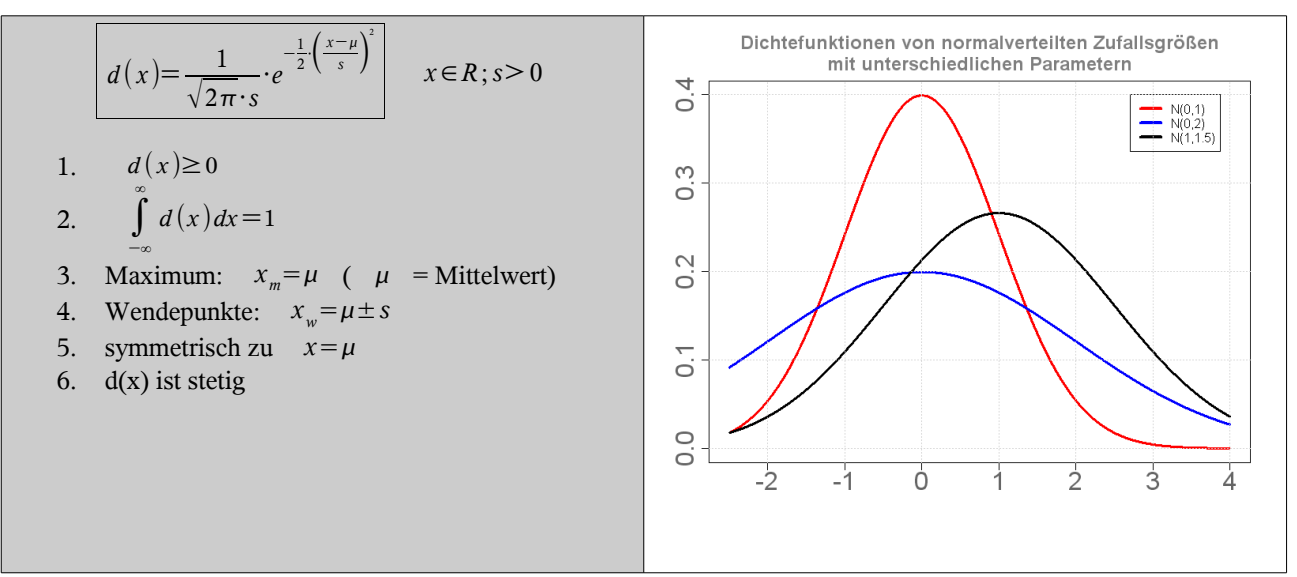

<span id="page-19-0"></span>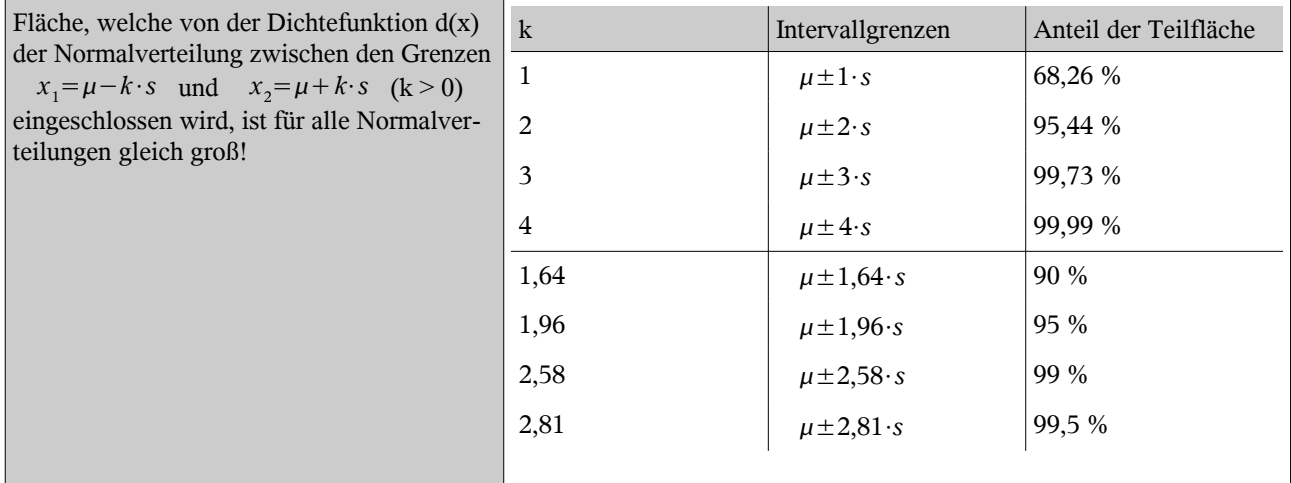

#### **3.4.2 Verteilungsfunktion F(x) der Normalverteilung**

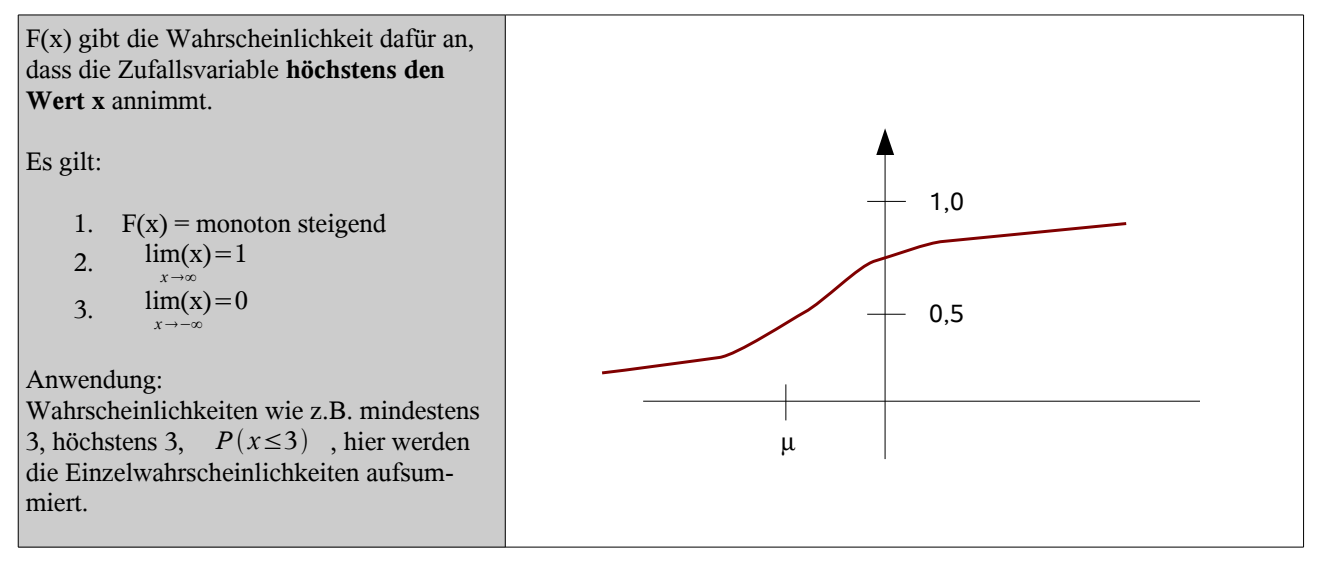

## **3.4.3 Standardnormalverteilung**

Wenn 
$$
μ=0
$$
;  $s=1$ ;  $N(0,1)$  (Standardnormalvertiding)

\nJete Normalvertiding transformalvertiding transformalvertiding transformalvertiding transformalvert, 10 = Erwartungswert

\nJete Normaladvueichung termittlung von folgenden Wahrscheinlichkeiten:

\nZufallsvariable:

\nZufallsvariable:

\nZufallsvariable:

\nZufallsvariable:

\nZufallsvariable:

\nZufallsvariable:

\nZufallsvariable:

\nZufallsvariable:

\nZufallsvariable:

\nQ =  $\frac{x-\mu}{s}$ 

\nN(0,1) verteilt.

\n2ufallsvariable:

\nQ =  $\frac{x-\mu}{s}$ 

\nN(0,1) verteilt.

\n2ufalls variable:

\nQ =  $\frac{x-\mu}{s}$ 

\nN(0,1) verteilt.

\n2ufalls variable:

\nQ =  $\frac{x-\mu}{s}$ 

\nN(0,1) Verteilung:

\nQ =  $\frac{x-\mu}{s}$ 

\nQ =  $\frac{(\text{set 10})}{s} = F_0(2) = 0.9772$ 

\nQ =  $\frac{(\text{set 21})}{s} = F_0(2) = 0.9772$ 

\nQ =  $\frac{(\text{set 221})}{s} = F_0(2) = 1 - F_0\left(\frac{x-\mu}{s}\right)$ 

\nQ =  $\frac{(\text{set 231})}{s} = F_0(2) = 0.2514$ 

\nQ =  $\frac{(\text{set 241})}{s} = F_0(2) = 0.2514$ 

\nQ =  $\frac{(\text{set 241})}{s} = F_0(2) = 0.2514$ 

\nQ =  $\frac{(\text{set 2514})}{s} = F_0(1) - F_0(-1) = 0.6826$ 

#### **3.4.4 Poissonverteilung**

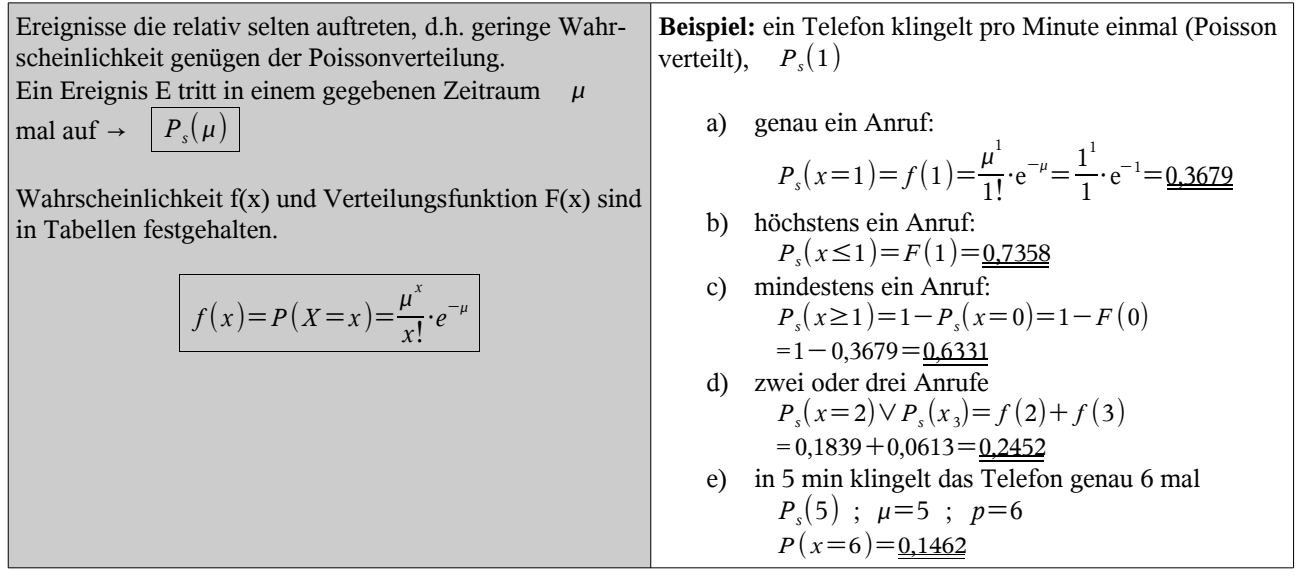

$$
f_{\rm{max}}
$$

21

#### **3.4.5 Approximation von Verteilungen**

### *3.4.5.1 Approximation der Binomialverteilung*

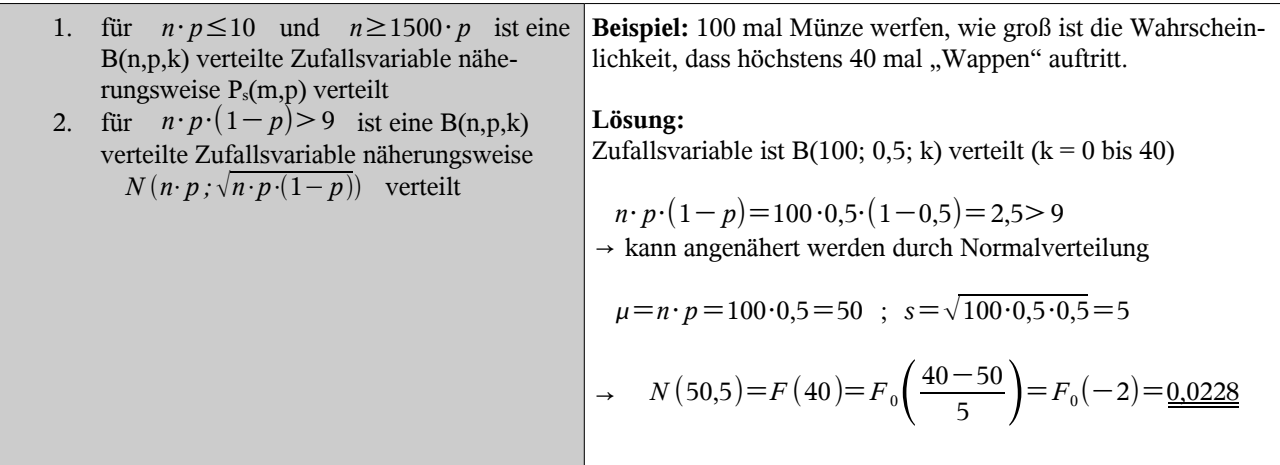

#### *3.4.5.2 Approximation der Poissonverteilung*

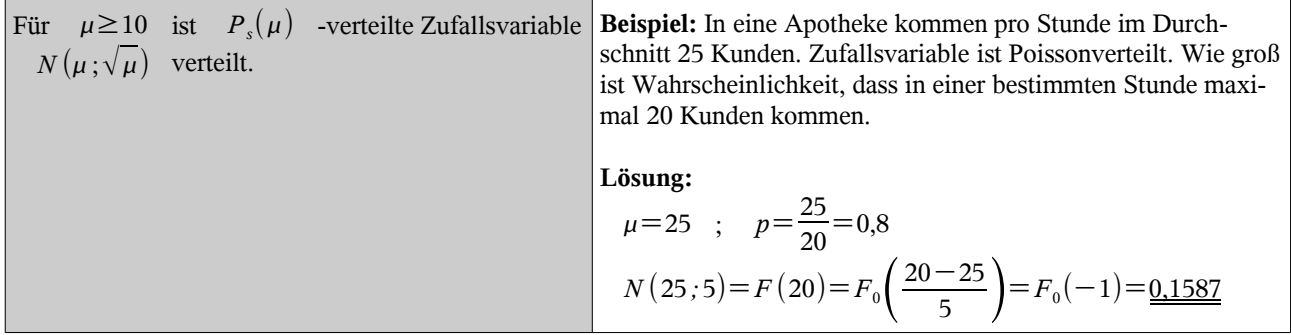

## **4 Beurteilende Statistik**

## **4.1 Grundlagen**

#### **4.1.1 Anwendung**

● Lieferant gibt an, dass nur 5% seiner gelieferten Geräte fehlerhaft sind, diese Aussage wird durch **Stichproben** untersucht

#### **4.1.2 Begriffe**

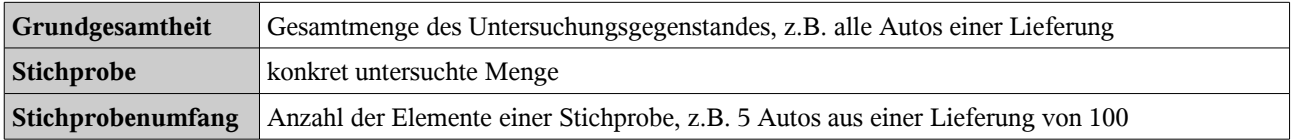

#### **4.1.3 Methoden zur Stichprobengewinnung**

Grundprinzip: ZUFALL!

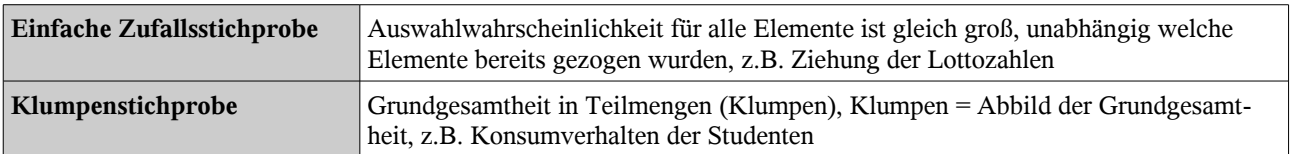

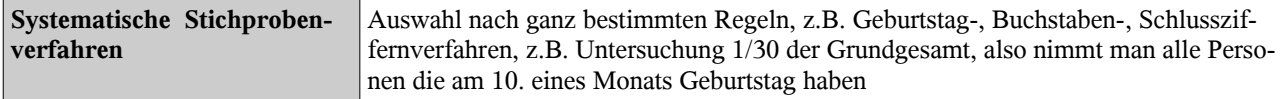

## **4.2 Stichprobenverteilung**

In welcher Weise hängt die Abweichung des Erwartungswertes vom artithmetischen Mittelwert der Stichprobe, vom Umfang der Stichprobe ab?

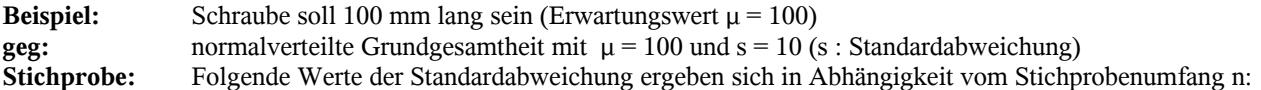

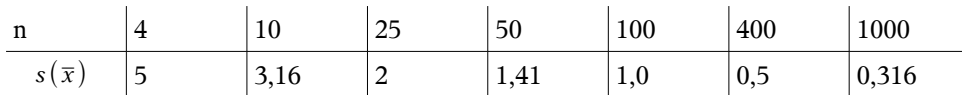

 $\overline{x}$  : Stichprobe

$$
s(\overline{x}) = \frac{s(x)}{\sqrt{n}}
$$

 $s(\bar{x})$ : Standardabweichung des arithmetischen Mittelwertes der Stichprobe zum Erwartungswert.

→ Je größer der Stichprobenumfang, desto größer ist die Wahrscheinlichkeit, das der Stichprobenmitteltwert nahe beim Erwartungswert μ ist

Ist x normalverteilt, so ist auch die Stichprobe *x* normalverteilt:

$$
N\left(\mu\,;\frac{s}{\sqrt{n}}\right)
$$

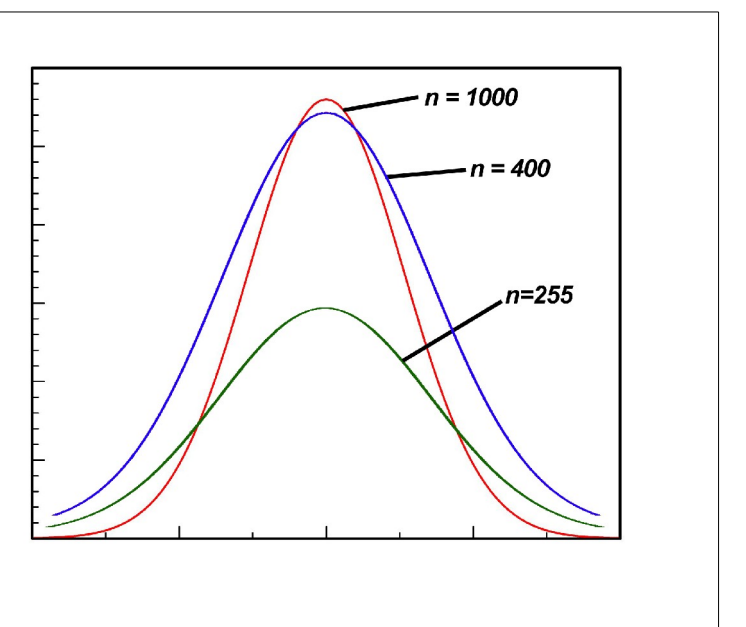

#### **Beispiel:**

- $\bullet$  mittleres Monatseinkommen 2000 €
- Standardabweichung s = 750 €

Gesucht:

● Wahrscheinlichkeit p, dass bei einer zufällig ausgewählten Gruppe von 100 Arbeitern, dass Einkommen höher als 2150  $\epsilon$  ist (Normalverteilung)

Lösung:

• 
$$
\mu = 2000
$$
 ;  $s(\bar{x}) = \frac{s}{\sqrt{n}} = \frac{750}{\sqrt{100}} = \underline{75}$   
\n•  $P(\bar{x} > 2150) = 1 - P(\bar{x} \le 2150) = 1 - F_0\left(\frac{2150 - 2000}{750}\right) = 1 - F_0(2) = \underline{0.0228}$ 

## **4.3 Intervallschätzung**

#### **Gegeben:** ● normalverteilte Grundgesamtheit mit Mittelwert μ und der Standardabweichung **Gesucht:** ● Stichprobenverfahren, dass mit hoher Wahrscheinlichkeit  $(z,B, P_k=95\%)$  ermöglicht, ein Intervall anzugeben, innerhalb dessen der wahre Mittelwert μ der Grundgesamtheit liegt. **Lösung:** man erhält dies mit  $P_k(z.B. 95%)$  indem man 1. eine Zufallsstichprobe aus der Grundgesamtheit zieht 2. daraus Stichprobenmittelwert  $\bar{x}$  ermittelt<br>3. für dieses Schätzintervall die Grenzen festles 3. für dieses Schätzintervall die Grenzen festlegt  $\overline{x} \pm \frac{k \cdot s}{\sqrt{n}}$  $\sqrt{n}$ hier bei 95%  $\rightarrow$  k bzw. z = 1,96 (siehe S. [20\)](#page-19-0) ein so erhaltenes Schätzintervall wird auch als **Konfidenzinterval** bezeichnet **Beispiel:** Widerstände  $\bar{x}$ =203  $\Omega$ ; *n*=25  $P_k = 95 \rightarrow \overline{x} \pm \frac{k \cdot s}{\sqrt{n}}$  $\sqrt{n}$ Bestimmung Konfidenzintervall: Untergrenze:  $\bar{x}$  –  $\frac{1,96 \cdot 10}{\sqrt{25}}$  $\sqrt{25}$  $≈194 Ω$ Obergrenze:  $\bar{x} + \frac{1,96 \cdot 10}{\sqrt{25}}$  $\frac{9010}{\sqrt{25}} \approx 207 \Omega$  $\rightarrow$  95 % Wahrscheinlichkeit, dass Widerstandswerte zwischen 199 Ω und 207 Ω liegen.

## **4.4 Testverfahren**

## **4.4.1 Grundlagen**

**Beispiel:**

- von einer Eierlieferung behauptet Zulieferer, dass das mittlere Gewicht bei 60g und die Streuung (normalverteilt) bei s= 10g liegt
- Abnehmer möchte dies durch Stichprobe prüfen
- **Hypothese:** zu überprüfende Hypothese: *Nullhypothese* ; m = 60g und s = 10g Negation der Nullhypothese: *Gegenhypothese* ; s >< 10g?
	- falls Nullhypothese richtig ist  $\rightarrow$  Annahme Lieferung
	- falls Gegenhypothese richtig ist  $\rightarrow$  Verweigerung der Lieferung
- **mögliche Fehler:**
	- Fehler 1 Art: Stichprobenergebnis → Hypothese wird zurückgewiesen, obwohl richtig, z.B. man die bei der Stichprobe entnommenen Eier sind zufällig alle zu klein
	- Fehler 2 Art: Stichprobenergebnis → Hypothese wird akzeptiert, obwohl sie falsch ist

### **4.4.2 Parametertest**

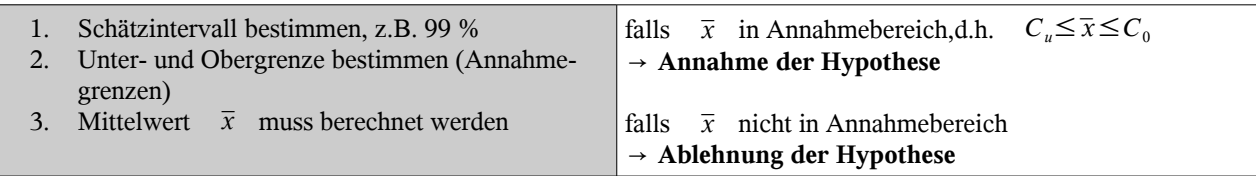

**Beispiel:** 

- Qualitätskontrolle, stündlich eine Stichprobe; Sollwert Werkstück  $\mu_0=10$ *cm* ;  $s=0,1$
- **•** Schätzintervall bei 99% (**Signifikanzzahl**  $\alpha = 0.01$ )

Stichproben:

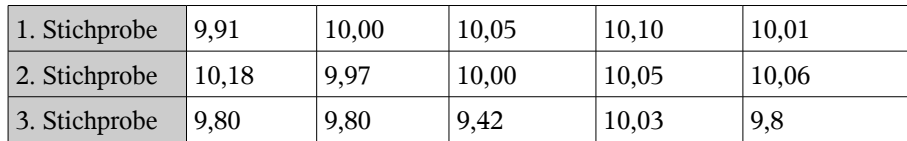

- 1. Schritt:  $\alpha = 0.01$ ;  $1 \alpha = 0.99 \rightarrow k = 2.58$
- 2. Schritt:  $C_u = \mu_0 \frac{k \cdot s}{\sqrt{a}}$  $\sqrt{n}$  $=10-\frac{2,58\cdot0,1}{\sqrt{2}}$  $\sqrt{5}$  $=9,885$  $C_o = \mu_0 + \frac{k \cdot s}{\sqrt{a}}$  $\frac{k \cdot s}{\sqrt{n}}$  = 10 +  $\frac{2,58 \cdot 0,1}{\sqrt{5}}$  $\frac{100 \text{ o}, 1}{\sqrt{5}} = 10,115$ 3. Schritt: Mittelwert *x* für 1. Stichprobe  $\bar{x} = 10,014 \rightarrow \textbf{Annahme}$ für 2. Stichprobe  $\bar{x} = 10,052 \rightarrow \textbf{Annahme}$ für 3. Stichprobe *x*=9,870 **→ Verweigerung, da nicht in Grenzen**

#### **4.4.3 Verteilungstest** *X* <sup>2</sup>−chi-Quadrat-Test

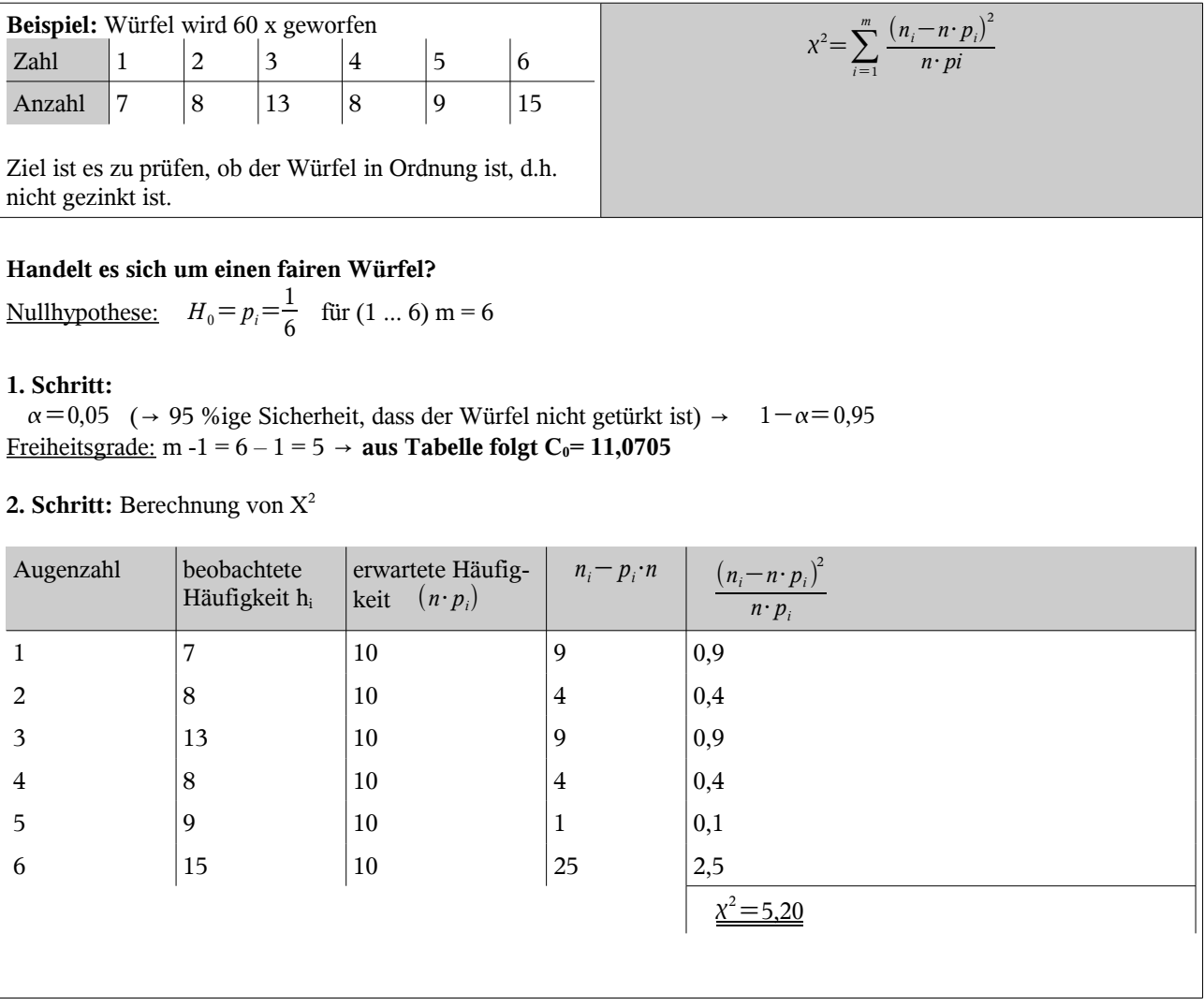

## **3. Schritt:**  $\chi^2$  <sup>→</sup> **Hypothese wird angenommen → Würfel ist fair!** bei  $\chi^2 > C_0$  muss Hypothese abgelehnt werden!

#### **4.4.4 Berechnung des notwendigen Stichprobenumfangs**

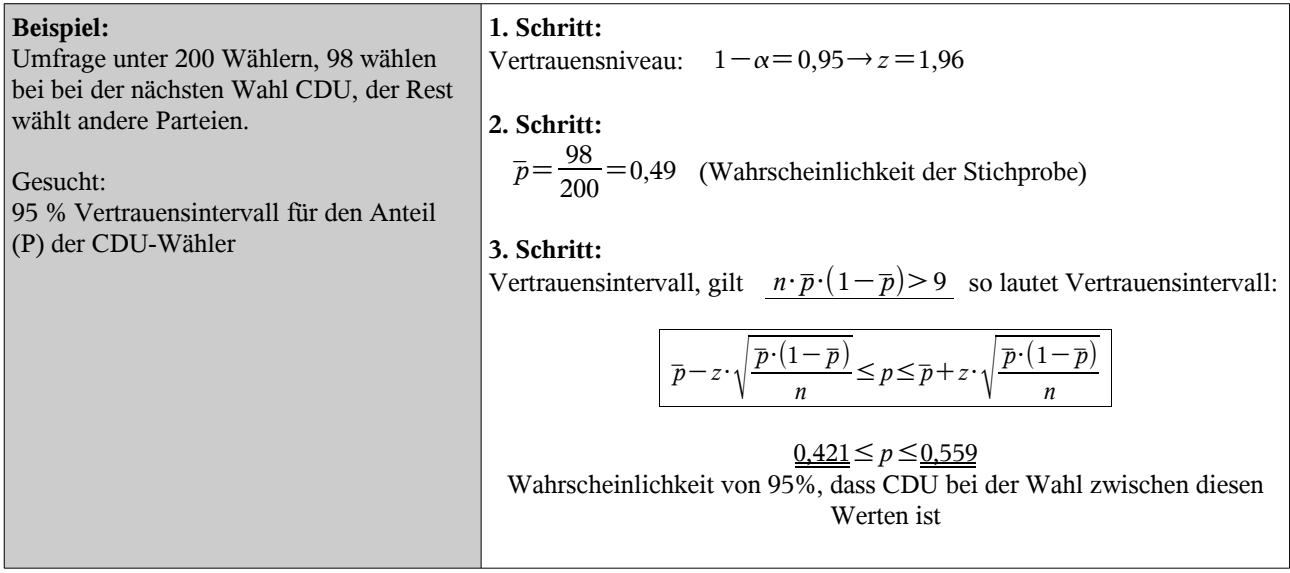

#### *4.4.4.1 Berechnung des Vertrauensintervalls*

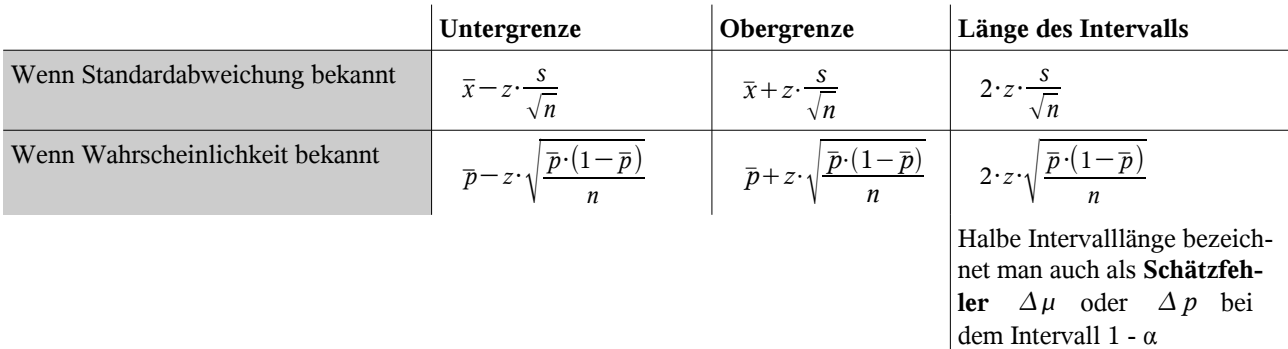

#### Gibt man den maximalen Schätzfehler vor:

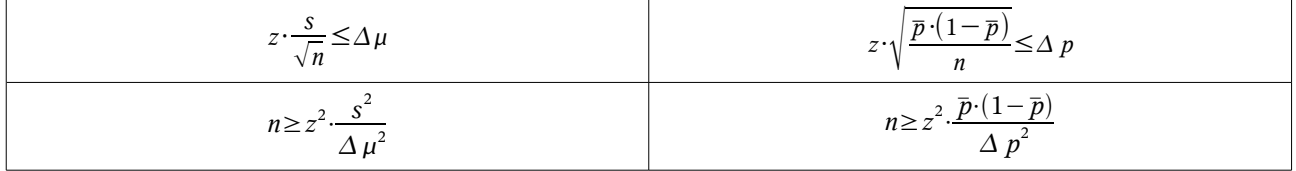

Wenn vorgegeben Genauigkeit eingehalten werden soll → Mindestumfang der Stichprobe kann bestimmt werden!

#### **Problem:**

- *p* nicht bekannt (  $\bar{p}$  abhängig vom Stichprobenumfang)<br>• oft auch s (Standardabweichung) nicht bekannt
- oft auch s (Standardabweichung) nicht bekannt

Will man ganz sicher bei Intervallschätzung sein, so wird man  $\bar{p}$  = ½ setzen.

#### **Weiterführung Beispiel Wähler:**

- weitere Umfrage soll gestartet werden mit größeren Stichprobenumfang
- **Ziel:** CDU-Anteil soll mit max. Abweichung von 1% genau geschätzt werden.

 $\Delta p$  = 0,01 man setzt  $\bar{p} = \frac{1}{2}$ 2  $n \geq z^2 \cdot \frac{\overline{p} \cdot (1-\overline{p})}{z}$  $\varDelta$   $p^2$  $n \ge 1,96^2 \cdot \frac{0,5 \cdot (1-0.5)}{0.5 \cdot 1}$  $0,01^2$ *n*≥9604 **→ größerer Stichprobenumfang für genauere Schätzung**

## **5 Anlagen**

Für dieses Dokument werden folgende Tabellen benötigt:

- Binimialverteilung
- Poissonverteilung
- Standardnormalverteilung
- $\bullet$  X<sup>2</sup>-Test